### Calculus for the Life Sciences I Lecture Notes – More Applications of Nonlinear Dynamical Systems

# Joseph M. Mahaffy, $\langle mahaffy@math.sdsu.edu \rangle$

Department of Mathematics and Statistics Dynamical Systems Group Computational Sciences Research Center San Diego State University San Diego, CA 92182-7720

 $http://www-rohan.sdsu.edu/\sim jmahaffy$ 

Spring 2013

-(1/64)

Joseph M. Mahaffy, (mahaffy@math.sdsu.edu)

### Outline

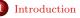

# Salmon PopulationsRicker's Model

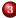

Analysis of the Ricker's Model

- Equilibria
- Stability Analysis
- Skeena River Salmon Example
- Examples

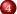

#### Beverton-Holt and Hassell's Model

- Study of a Beetle Population
- Analysis of Hassell's Model
- Beetle Study Analysis
- More Examples

-(2/64)

### Introduction - Population Models

#### **Introduction - Population Models**

• Simplest (linear) model - Malthusian or exponential growth model

-(3/64)

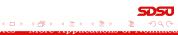

Joseph M. Mahaffy, (mahaffy@math.sdsu.edu)

### Introduction - Population Models

#### **Introduction - Population Models**

• Simplest (linear) model - Malthusian or exponential growth model

-(3/64)

★ 문 ► ★ 문 ►

• Logistic growth model is a quadratic model

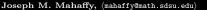

### Introduction - Population Models

#### **Introduction - Population Models**

- Simplest (linear) model Malthusian or exponential growth model
- Logistic growth model is a quadratic model
  - Malthusian growth term and a term for crowding effects
  - Has a carrying capacity reflecting natural limits to populations
  - Quadratic updating function becomes negative for large populations

-(3/64)

(日) (四) (日) (日) (日)

### Introduction - Population Models

#### **Introduction - Population Models**

- Simplest (linear) model Malthusian or exponential growth model
- Logistic growth model is a quadratic model
  - Malthusian growth term and a term for crowding effects
  - Has a carrying capacity reflecting natural limits to populations
  - Quadratic updating function becomes negative for large populations
- Ecologists have modified the logistic growth model to make the updating function more realistic and better able to handle largely fluctuating populations

-(3/64)

(日) (四) (日) (日) (日)

### Introduction - Population Models

#### **Introduction - Population Models**

- Simplest (linear) model Malthusian or exponential growth model
- Logistic growth model is a quadratic model
  - Malthusian growth term and a term for crowding effects
  - Has a carrying capacity reflecting natural limits to populations
  - Quadratic updating function becomes negative for large populations
- Ecologists have modified the logistic growth model to make the updating function more realistic and better able to handle largely fluctuating populations

-(3/64)

・ロト ・ 同ト ・ ヨト ・ ヨト

- Ricker's model used in fishery management
- Hassell's model used for insects

## Introduction - Population Models

### **Introduction - Population Models**

- Simplest (linear) model Malthusian or exponential growth model
- Logistic growth model is a quadratic model
  - Malthusian growth term and a term for crowding effects
  - Has a carrying capacity reflecting natural limits to populations
  - Quadratic updating function becomes negative for large populations
- Ecologists have modified the logistic growth model to make the updating function more realistic and better able to handle largely fluctuating populations

-(3/64)

- Ricker's model used in fishery management
- Hassell's model used for insects
- Differentiation needed to analyze these models

**Ricker's Model** 

-(4/64)

### Sockeye Salmon Populations

#### Sockeye Salmon Populations – Life Cycle

**SDSU** > < ≣ > ≣ • ९९२

Joseph M. Mahaffy, (mahaffy@math.sdsu.edu)

**Ricker's Model** 

-(4/64)

### Sockeye Salmon Populations

#### Sockeye Salmon Populations – Life Cycle

• Salmon are unique in that they breed in specific fresh water lakes and die

∃ >

**Ricker's Model** 

### Sockeye Salmon Populations

#### Sockeye Salmon Populations – Life Cycle

- Salmon are unique in that they breed in specific fresh water lakes and die
- Their offspring migrate to the ocean and mature for about 4-5 years

-(4/64)

**Ricker's Model** 

### Sockeye Salmon Populations

#### Sockeye Salmon Populations – Life Cycle

- Salmon are unique in that they breed in specific fresh water lakes and die
- Their offspring migrate to the ocean and mature for about 4-5 years
- Mature salmon migrate at the same time to return to the exact same lake or river bed where they hatched

-(4/64)

**Ricker's Model** 

### Sockeye Salmon Populations

#### Sockeye Salmon Populations – Life Cycle

- Salmon are unique in that they breed in specific fresh water lakes and die
- Their offspring migrate to the ocean and mature for about 4-5 years
- Mature salmon migrate at the same time to return to the exact same lake or river bed where they hatched

-(4/64)

• Adult salmon breed and die

Ricker's Model

### Sockeye Salmon Populations

#### Sockeye Salmon Populations – Life Cycle

- Salmon are unique in that they breed in specific fresh water lakes and die
- Their offspring migrate to the ocean and mature for about 4-5 years
- Mature salmon migrate at the same time to return to the exact same lake or river bed where they hatched
- Adult salmon breed and die
- Their bodies provide many essential nutrients that nourish the stream of their young

-(4/64)

**Ricker's Model** 

### Sockeye Salmon Populations

#### 2

#### Sockeye Salmon Populations – Problems

• Salmon populations in the Pacific Northwest are becoming very endangered

- (5/64)

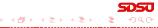

Joseph M. Mahaffy, (mahaffy@math.sdsu.edu)

Ricker's Model

### Sockeye Salmon Populations

#### Sockeye Salmon Populations – Problems

• Salmon populations in the Pacific Northwest are becoming very endangered

-(5/64)

• Many salmon spawning runs have become extinct

**Ricker's Model** 

### Sockeye Salmon Populations

#### Sockeye Salmon Populations – Problems

- Salmon populations in the Pacific Northwest are becoming very endangered
- Many salmon spawning runs have become extinct
- Human activity adversely affect this complex life cycle of the salmon

-(5/64)

**Ricker's Model** 

### Sockeye Salmon Populations

#### Sockeye Salmon Populations – Problems

- Salmon populations in the Pacific Northwest are becoming very endangered
- Many salmon spawning runs have become extinct
- Human activity adversely affect this complex life cycle of the salmon

-(5/64)

• Damming rivers interrupts the runs

**Ricker's Model** 

### Sockeye Salmon Populations

#### Sockeye Salmon Populations – Problems

- Salmon populations in the Pacific Northwest are becoming very endangered
- Many salmon spawning runs have become extinct
- Human activity adversely affect this complex life cycle of the salmon

-(5/64)

- Damming rivers interrupts the runs
- Forestry allows the water to become too warm

**Ricker's Model** 

### Sockeye Salmon Populations

#### Sockeye Salmon Populations – Problems

- Salmon populations in the Pacific Northwest are becoming very endangered
- Many salmon spawning runs have become extinct
- Human activity adversely affect this complex life cycle of the salmon

-(5/64)

- Damming rivers interrupts the runs
- Forestry allows the water to become too warm
- Agriculture results in runoff pollution

**Ricker's Model** 

-(6/64)

### Sockeye Salmon Populations

#### Sockeye Salmon Populations – Skeena River

• The life cycle of the salmon is an example of a complex discrete dynamical system

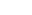

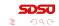

∃ >

Joseph M. Mahaffy, (mahaffy@math.sdsu.edu)

**Ricker's Model** 

-(6/64)

### Sockeye Salmon Populations

#### Sockeye Salmon Populations – Skeena River

- The life cycle of the salmon is an example of a complex discrete dynamical system
- The importance of salmon has produced many studies

**Ricker's Model** 

### Sockeye Salmon Populations

#### Sockeye Salmon Populations – Skeena River

- The life cycle of the salmon is an example of a complex discrete dynamical system
- The importance of salmon has produced many studies
- Sockeye salmon (*Oncorhynchus nerka*) in the Skeena river system in British Columbia

**Ricker's Model** 

### Sockeye Salmon Populations

#### Sockeye Salmon Populations – Skeena River

- The life cycle of the salmon is an example of a complex discrete dynamical system
- The importance of salmon has produced many studies
- Sockeye salmon (*Oncorhynchus nerka*) in the Skeena river system in British Columbia

-(6/64)

• Largely uneffected by human development

**Ricker's Model** 

### Sockeye Salmon Populations

#### Sockeye Salmon Populations – Skeena River

- The life cycle of the salmon is an example of a complex discrete dynamical system
- The importance of salmon has produced many studies
- Sockeye salmon (*Oncorhynchus nerka*) in the Skeena river system in British Columbia

-(6/64)

- Largely uneffected by human development
- Long time series of data 1908 to 1952

**Ricker's Model** 

### Sockeye Salmon Populations

#### Sockeye Salmon Populations – Skeena River

- The life cycle of the salmon is an example of a complex discrete dynamical system
- The importance of salmon has produced many studies
- Sockeye salmon (*Oncorhynchus nerka*) in the Skeena river system in British Columbia

-(6/64)

- Largely uneffected by human development
- Long time series of data 1908 to 1952
- Provide good system to model

**Ricker's Model** 

-(7/64)

### Sockeye Salmon Populations

#### Sockeye Salmon Populations – Spawning Behavior

• Create table of sockeye salmon (*Oncorhynchus nerka*) in the Skeena river system

**Ricker's Model** 

-(7/64)

### Sockeye Salmon Populations

#### Sockeye Salmon Populations – Spawning Behavior

- Create table of sockeye salmon (*Oncorhynchus nerka*) in the Skeena river system
- Table lists four year averages from the starting year

**Ricker's Model** 

### Sockeye Salmon Populations

#### Sockeye Salmon Populations – Spawning Behavior

- Create table of sockeye salmon (*Oncorhynchus nerka*) in the Skeena river system
- Table lists four year averages from the starting year
- Since 4 and 5 year old salmon spawn, each grouping of 4 years is an approximation of the offspring of the previous 4 year average

-(7/64)

**Ricker's Model** 

### Sockeye Salmon Populations

#### Sockeye Salmon Populations – Spawning Behavior

- Create table of sockeye salmon (*Oncorhynchus nerka*) in the Skeena river system
- Table lists four year averages from the starting year
- Since 4 and 5 year old salmon spawn, each grouping of 4 years is an approximation of the offspring of the previous 4 year average
- Model is complicated because the salmon have adapted to have either 4 or 5 year old mature adults spawn

-(7/64)

**Ricker's Model** 

### Sockeye Salmon Populations

#### Sockeye Salmon Populations – Spawning Behavior

- Create table of sockeye salmon (*Oncorhynchus nerka*) in the Skeena river system
- Table lists four year averages from the starting year
- Since 4 and 5 year old salmon spawn, each grouping of 4 years is an approximation of the offspring of the previous 4 year average
- Model is complicated because the salmon have adapted to have either 4 or 5 year old mature adults spawn

-(7/64)

・ロト ・同ト ・ヨト ・ヨト

• Simplify the model by ignoring this complexity

**Ricker's Model** 

### Sockeye Salmon Populations

#### Sockeye Salmon Populations – Skeena River Table

Population in thousands

| Year | Population | Year | Population |
|------|------------|------|------------|
| 1908 | 1,098      | 1932 | 278        |
| 1912 | 740        | 1936 | 448        |
| 1916 | 714        | 1940 | 528        |
| 1920 | 615        | 1944 | 639        |
| 1924 | 706        | 1948 | 523        |
| 1928 | 510        |      |            |

Four Year Averages of Skeena River Sockeye Salmon

- (8/64)

**Ricker's Model** 

### Ricker's Model – Salmon

Problems with Logistic growth model

$$P_{n+1} = P_n + rP_n \left(1 - \frac{P_n}{M}\right)$$

**505** स≣र्मेडर ≣ •0९

Image: Image: Image:

-(9/64)

Joseph M. Mahaffy, (mahaffy@math.sdsu.edu)

Ricker's Model – Salmon

Problems with Logistic growth model

$$P_{n+1} = P_n + rP_n \left(1 - \frac{P_n}{M}\right)$$

**Ricker's Model** 

- (9/64)

• = • • = •

• Logistic growth model predicted certain yeast populations well

Joseph M. Mahaffy, (mahaffy@math.sdsu.edu)

Ricker's Model – Salmon

Problems with Logistic growth model

$$P_{n+1} = P_n + rP_n \left(1 - \frac{P_n}{M}\right)$$

• Logistic growth model predicted certain yeast populations well

-(9/64)

• This model does not fit the data for many organisms

#### Ricker's Model

・ロト ・同ト ・ヨト ・ヨト

ker's Model

### Ricker's Model – Salmon

Problems with Logistic growth model

$$P_{n+1} = P_n + rP_n \left(1 - \frac{P_n}{M}\right)$$

- Logistic growth model predicted certain yeast populations well
- This model does not fit the data for many organisms
- A major problem is that large populations in the model return a negative population in the next generation

-(9/64)

・ロト ・同ト ・ヨト ・ヨト

# Ricker's Model – Salmon

Problems with Logistic growth model

$$P_{n+1} = P_n + rP_n \left(1 - \frac{P_n}{M}\right)$$

**Ricker's Model** 

- Logistic growth model predicted certain yeast populations well
- This model does not fit the data for many organisms
- A major problem is that large populations in the model return a negative population in the next generation

-(9/64)

• Several alternative models use only a **non-negative** updating function

## Ricker's Model – Salmon

Problems with Logistic growth model

$$P_{n+1} = P_n + rP_n \left(1 - \frac{P_n}{M}\right)$$

**Ricker's Model** 

- Logistic growth model predicted certain yeast populations well
- This model does not fit the data for many organisms
- A major problem is that large populations in the model return a negative population in the next generation
- Several alternative models use only a **non-negative** updating function
- Fishery management has often used **Ricker's Model**

-(9/64)

(日) (四) (日) (日) (日)

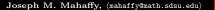

**Ricker's Model** 

-(10/64)

• = • • = •

#### Ricker's Model – Salmon

#### **Ricker's Model**

• **Ricker's model** was originally formulated using studies of salmon populations

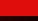

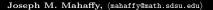

**Ricker's Model** 

### Ricker's Model – Salmon

#### **Ricker's Model**

- **Ricker's model** was originally formulated using studies of salmon populations
- Ricker's model is given by the equation

$$P_{n+1} = R(Pn) = aP_n e^{-bP_n}$$

-(10/64)

Joseph M. Mahaffy, (mahaffy@math.sdsu.edu)

**SDSU** = १९९९

프 문 문 프 문

**Ricker's Model** 

### Ricker's Model – Salmon

#### **Ricker's Model**

- **Ricker's model** was originally formulated using studies of salmon populations
- Ricker's model is given by the equation

$$P_{n+1} = R(Pn) = aP_n e^{-bP_n}$$

-(10/64)

• The positive constants a and b are fit to the data

- ⇒ >

**Ricker's Model** 

### Ricker's Model – Salmon

#### **Ricker's Model**

- **Ricker's model** was originally formulated using studies of salmon populations
- Ricker's model is given by the equation

$$P_{n+1} = R(Pn) = aP_n e^{-bP_n}$$

-(10/64)

- The positive constants a and b are fit to the data
- Consider the Skeena river salmon data

**Ricker's Model** 

### Ricker's Model – Salmon

#### **Ricker's Model**

- **Ricker's model** was originally formulated using studies of salmon populations
- Ricker's model is given by the equation

$$P_{n+1} = R(Pn) = aP_n e^{-bP_n}$$

- The positive constants a and b are fit to the data
- Consider the Skeena river salmon data
  - The parent population of 1908-1911 is averaged to 1,098,000 salmon/year returning to the Skeena river watershed

-(10/64)

・ロト ・同ト ・ヨト ・ヨト

**Ricker's Model** 

### Ricker's Model – Salmon

#### **Ricker's Model**

- **Ricker's model** was originally formulated using studies of salmon populations
- Ricker's model is given by the equation

$$P_{n+1} = R(Pn) = aP_n e^{-bP_n}$$

- The positive constants a and b are fit to the data
- Consider the Skeena river salmon data
  - The parent population of 1908-1911 is averaged to 1,098,000 salmon/year returning to the Skeena river watershed

・ロト ・同ト ・ヨト ・ヨト

• It is assumed that the resultant offspring that return to spawn from this group occurs between 1912 and 1915, which averages 740,000 salmon/year

**Ricker's Model** 

#### Ricker's Model – Salmon

• Successive populations give data for updating functions

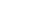

-(11/64)

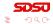

3

#### Ricker's Model

-(11/64)

### Ricker's Model – Salmon

- Successive populations give data for updating functions
  - $P_n$  is parent population, and  $P_{n+1}$  is surviving offspring

3

**Ricker's Model** 

#### Ricker's Model – Salmon

• Successive populations give data for updating functions

- $P_n$  is parent population, and  $P_{n+1}$  is surviving offspring
- Nonlinear least squares fit of Ricker's function

$$P_{n+1} = 1.535 \, P_n e^{-0.000783 \, P_n}$$

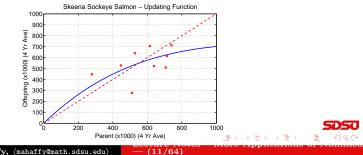

### Ricker's Model – Salmon

Simulate the Ricker's model using the initial average in 1908 as a starting point

**Ricker's Model** 

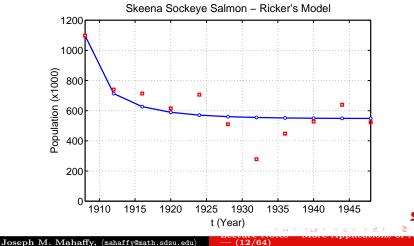

4

**Ricker's Model** 

Image: Image: Image:

-(13/64)

### Ricker's Model – Salmon

#### Summary of Ricker's Model for Skeena river salmon

• Ricker's model levels off at a stable equilibrium around 550,000

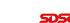

**Ricker's Model** 

### Ricker's Model – Salmon

#### Summary of Ricker's Model for Skeena river salmon

- Ricker's model levels off at a stable equilibrium around 550,000
- Model shows populations monotonically approaching the equilibrium

-(13/64)

A B > A B >

Ricker's Model

## Ricker's Model – Salmon

#### Summary of Ricker's Model for Skeena river salmon

- Ricker's model levels off at a stable equilibrium around 550,000
- Model shows populations monotonically approaching the equilibrium
- There are a few fluctuations from the variations in the environment

-(13/64)

**Ricker's Model** 

## Ricker's Model – Salmon

#### Summary of Ricker's Model for Skeena river salmon

- Ricker's model levels off at a stable equilibrium around 550,000
- Model shows populations monotonically approaching the equilibrium
- There are a few fluctuations from the variations in the environment

-(13/64)

• Low point during depression, suggesting bias from economic factors

Equilibria Stability Analysis Skeena River Salmon Example Examples

Image: Image: Image:

-(14/64)

- 씨 코 씨 씨 코 씨

#### Analysis of the Ricker's Model

Analysis of the Ricker's Model: General Ricker's Model

$$P_{n+1} = R(P_n) = aP_n e^{-bP_n}$$

**Equilibria** Stability Analysis Skeena River Salmon Example Examples

Image: Image: Image:

-(14/64)

# Analysis of the Ricker's Model

Analysis of the Ricker's Model: General Ricker's Model

$$P_{n+1} = R(P_n) = aP_n e^{-bP_n}$$

#### Equilibrium Analysis

The equilibria are found by setting  $P_e = P_{n+1} = P_n$ , thus

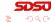

**Equilibria** Stability Analysis Skeena River Salmon Example Examples

Image: Image: Image:

-(14/64)

### Analysis of the Ricker's Model

Analysis of the Ricker's Model: General Ricker's Model

$$P_{n+1} = R(P_n) = aP_n e^{-bP_n}$$

#### Equilibrium Analysis

The equilibria are found by setting  $P_e = P_{n+1} = P_n$ , thus

$$P_e = aP_e e^{-bP_e}$$
$$0 = P_e (ae^{-bP_e} - 1)$$

Joseph M. Mahaffy, (mahaffy@math.sdsu.edu)

**SDSU** = १९९९

**Equilibria** Stability Analysis Skeena River Salmon Example Examples

### Analysis of the Ricker's Model

Analysis of the Ricker's Model: General Ricker's Model

$$P_{n+1} = R(P_n) = aP_n e^{-bP_n}$$

#### Equilibrium Analysis

The equilibria are found by setting  $P_e = P_{n+1} = P_n$ , thus

$$P_e = aP_e e^{-bP_e}$$
$$0 = P_e (ae^{-bP_e} - 1)$$

The equilibria are

$$P_e = 0$$
 and  $P_e = \frac{\ln(a)}{b}$ 

(14/64)

Equilibria Skeena River Salmon Example

# Analysis of the Ricker's Model

Analysis of the Ricker's Model: General Ricker's Model

$$P_{n+1} = R(P_n) = aP_n e^{-bP_n}$$

#### **Equilibrium Analysis**

The equilibria are found by setting  $P_e = P_{n+1} = P_n$ , thus

$$P_e = aP_e e^{-bP_e}$$
$$0 = P_e (ae^{-bP_e} - 1)$$

The equilibria are

$$P_e = 0$$
 and  $P_e = \frac{\ln(a)}{b}$ 

Note that a > 1 required for a positive equilibrium

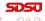

Equilibria Stability Analysis Skeena River Salmon Example Examples

# Analysis of the Ricker's Model

2

**Stability Analysis of the Ricker's Model:** Find the derivative of the updating function

 $R(P) = aPe^{-bP}$ 

-(15/64)

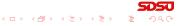

Equilibria Stability Analysis Skeena River Salmon Example Examples

Analysis of the Ricker's Model

2

**Stability Analysis of the Ricker's Model:** Find the derivative of the updating function

$$R(P) = aPe^{-bP}$$

Derivative of the Ricker Updating Function

$$R'(P) = a(P(-be^{-bP}) + e^{-bP}) = ae^{-bP}(1 - bP)$$

-(15/64)

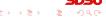

Equilibria Stability Analysis Skeena River Salmon Example Examples

Analysis of the Ricker's Model

2

**Stability Analysis of the Ricker's Model:** Find the derivative of the updating function

$$R(P) = aPe^{-bP}$$

Derivative of the Ricker Updating Function

$$R'(P) = a(P(-be^{-bP}) + e^{-bP}) = ae^{-bP}(1 - bP)$$

At the **Equilibrium**  $P_e = 0$ 

$$R(0) = a$$

-(15/64)

Equilibria Stability Analysis Skeena River Salmon Example Examples

・ロト ・同ト ・ヨト ・ヨト

Analysis of the Ricker's Model

2

**Stability Analysis of the Ricker's Model:** Find the derivative of the updating function

$$R(P) = aPe^{-bP}$$

Derivative of the Ricker Updating Function

$$R'(P) = a(P(-be^{-bP}) + e^{-bP}) = ae^{-bP}(1 - bP)$$

At the **Equilibrium**  $P_e = 0$ 

$$R(0) = a$$

• If 0 < a < 1, then  $P_e = 0$  is stable and the population goes to extinction (also no positive equilibrium)

-(15/64)

Equilibria Stability Analysis Skeena River Salmon Example Examples

Analysis of the Ricker's Model

2

**Stability Analysis of the Ricker's Model:** Find the derivative of the updating function

$$R(P) = aPe^{-bP}$$

Derivative of the Ricker Updating Function

$$R'(P) = a(P(-be^{-bP}) + e^{-bP}) = ae^{-bP}(1 - bP)$$

At the **Equilibrium**  $P_e = 0$ 

$$R(0) = a$$

- If 0 < a < 1, then  $P_e = 0$  is stable and the population goes to extinction (also no positive equilibrium)
- If a > 1, then  $P_e = 0$  is unstable and the population grows away from the equilibrium

-(15/64)

Equilibria Stability Analysis Skeena River Salmon Example Examples

### Analysis of the Ricker's Model

Since the Derivative of the Ricker Updating Function is

$$R'(P) = ae^{-bP}(1-bP)$$

-(16/64)

3

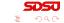

Introduction Salmon Populations Analysis of the Ricker's Model Beverton-Holt and Hassell's Model Stability Analysis Skeena River Salmon Example

### Analysis of the Ricker's Model

Since the Derivative of the Ricker Updating Function is

$$R'(P) = ae^{-bP}(1-bP)$$

At the **Equilibrium**  $P_e = \frac{\ln(a)}{b}$ 

 $R(\ln(a)/b) = ae^{-\ln(a)}(1 - \ln(a)) = 1 - \ln(a)$ 

-(16/64)

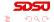

・ロト ・同ト ・ヨト ・ヨト

Introduction Equilib Salmon Populations Stabilit Analysis of the Ricker's Model Skeena Beverton-Holt and Hassell's Model

Equilibria Stability Analysis Skeena River Salmon Example Examples

・ロト ・同ト ・ヨト ・ヨト

# Analysis of the Ricker's Model

Since the Derivative of the Ricker Updating Function is

$$R'(P) = ae^{-bP}(1-bP)$$

At the **Equilibrium**  $P_e = \frac{\ln(a)}{b}$ 

$$R(\ln(a)/b) = ae^{-\ln(a)}(1 - \ln(a)) = 1 - \ln(a)$$

 The solution of Ricker's model is stable and monotonically approaches the equilibrium P<sub>e</sub> = ln(a)/b provided 1 < a < e ≈ 2.7183</li>

-(16/64)

Equilibria Stability Analysis Skeena River Salmon Example Examples

(日) (四) (日) (日) (日)

# Analysis of the Ricker's Model

Since the Derivative of the Ricker Updating Function is

$$R'(P) = ae^{-bP}(1-bP)$$

At the **Equilibrium**  $P_e = \frac{\ln(a)}{b}$ 

$$R(\ln(a)/b) = ae^{-\ln(a)}(1 - \ln(a)) = 1 - \ln(a)$$

- The solution of Ricker's model is stable and monotonically approaches the equilibrium P<sub>e</sub> = ln(a)/b provided 1 < a < e ≈ 2.7183</li>
- The solution of Ricker's model is **stable** and **oscillates as it approaches** the equilibrium  $P_e = \ln(a)/b$  provided  $e < a < e^2 \approx 7.389$

-(16/64)

Equilibria Stability Analysis Skeena River Salmon Example Examples

# Analysis of the Ricker's Model

Since the Derivative of the Ricker Updating Function is

$$R'(P) = ae^{-bP}(1-bP)$$

At the **Equilibrium**  $P_e = \frac{\ln(a)}{b}$ 

$$R(\ln(a)/b) = ae^{-\ln(a)}(1 - \ln(a)) = 1 - \ln(a)$$

- The solution of Ricker's model is stable and monotonically approaches the equilibrium P<sub>e</sub> = ln(a)/b provided 1 < a < e ≈ 2.7183</li>
- The solution of Ricker's model is **stable** and **oscillates as it approaches** the equilibrium  $P_e = \ln(a)/b$  provided  $e < a < e^2 \approx 7.389$
- The solution of Ricker's model is **unstable** and **oscillates** as it grows away the equilibrium  $P_e = \ln(a)/b$  provided  $a > e^2 \approx 7.389$

### Skeena River Salmon Example

The best Ricker's model for the Skeena sockeye salmon population from 1908-1952 is

 $P_{n+1} = R(P_n) = 1.535 P_n e^{-0.000783 P_n}$ 

-(17/64)

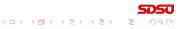

## Skeena River Salmon Example

The best Ricker's model for the Skeena sockeye salmon population from 1908-1952 is

$$P_{n+1} = R(P_n) = 1.535 P_n e^{-0.000783 P_n}$$

From the analysis above, the equilibria are

$$P_e = 0$$
 and  $P_e = \frac{\ln(1.535)}{0.000783} = 547.3$ 

-(17/64)

### Skeena River Salmon Example

The best Ricker's model for the Skeena sockeye salmon population from 1908-1952 is

$$P_{n+1} = R(P_n) = 1.535 P_n e^{-0.000783 P_n}$$

From the analysis above, the equilibria are

$$P_e = 0$$
 and  $P_e = \frac{\ln(1.535)}{0.000783} = 547.3$ 

The derivative is

$$R'(P) = 1.535e^{-0.000783P}(1 - 0.000783P)$$

-(17/64)

### Skeena River Salmon Example

The best Ricker's model for the Skeena sockeye salmon population from 1908-1952 is

$$P_{n+1} = R(P_n) = 1.535 P_n e^{-0.000783 P_n}$$

From the analysis above, the equilibria are

$$P_e = 0$$
 and  $P_e = \frac{\ln(1.535)}{0.000783} = 547.3$ 

The derivative is

$$R'(P) = 1.535e^{-0.000783P}(1 - 0.000783P)$$

-(17/64)

• At 
$$P_e = 0$$
,  $R'(0) = 1.535 > 1$ 

### Skeena River Salmon Example

The best Ricker's model for the Skeena sockeye salmon population from 1908-1952 is

$$P_{n+1} = R(P_n) = 1.535 P_n e^{-0.000783 P_n}$$

From the analysis above, the equilibria are

$$P_e = 0$$
 and  $P_e = \frac{\ln(1.535)}{0.000783} = 547.3$ 

The derivative is

$$R'(P) = 1.535e^{-0.000783P}(1 - 0.000783P)$$

-(17/64)

# Skeena River Salmon Example

The best Ricker's model for the Skeena sockeye salmon population from 1908-1952 is

$$P_{n+1} = R(P_n) = 1.535 P_n e^{-0.000783 P_n}$$

From the analysis above, the equilibria are

$$P_e = 0$$
 and  $P_e = \frac{\ln(1.535)}{0.000783} = 547.3$ 

The derivative is

$$R'(P) = 1.535e^{-0.000783P}(1 - 0.000783P)$$

At P<sub>e</sub> = 0, R'(0) = 1.535 > 1
This equilibrium is unstable (as expected)
At P<sub>e</sub> = 547.3, R'(547.3) = 0.571 < 1</li>
This equilibrium is stable with solutions monotonically approaching the equilibrium, as observed in the simulation \$\$

#### Example 1 - Ricker's Growth Model

**Example 1 - Ricker's Growth Model** Let  $P_n$  be the population of fish in any year n, and assume the Ricker's growth model

$$P_{n+1} = R(P_n) = 7 P_n e^{-0.02P_n}$$

-(18/64)

Skip Example

**SDSU** ののの 手 《手》《手》《**小**》 < □ >

Introduction Salmon Populations Analysis of the Ricker's Model Beverton-Holt and Hassell's Model Skeena River Salmon Example Examples

# Example 1 - Ricker's Growth Model

**Example 1 - Ricker's Growth Model** Let  $P_n$  be the population of fish in any year n, and assume the Ricker's growth model

$$P_{n+1} = R(P_n) = 7 P_n e^{-0.02P_n}$$

#### Skip Example

• Graph of the updating function R(P) with the identity function, showing the intercepts, all extrema, and any asymptotes

-(18/64)

・ロト ・同ト ・ヨト ・ヨト

Introduction Salmon Populations Analysis of the Ricker's Model Beverton-Holt and Hassell's Model Skeena River Salmon Example Examples

# Example 1 - Ricker's Growth Model

**Example 1 - Ricker's Growth Model** Let  $P_n$  be the population of fish in any year n, and assume the Ricker's growth model

$$P_{n+1} = R(P_n) = 7 P_n e^{-0.02P_n}$$

#### Skip Example

- Graph of the updating function R(P) with the identity function, showing the intercepts, all extrema, and any asymptotes
- Find all equilibria of the model and describe the behavior of these equilibria

-(18/64)

# Example 1 - Ricker's Growth Model

**Example 1 - Ricker's Growth Model** Let  $P_n$  be the population of fish in any year n, and assume the Ricker's growth model

$$P_{n+1} = R(P_n) = 7 P_n e^{-0.02P_n}$$

#### Skip Example

- Graph of the updating function R(P) with the identity function, showing the intercepts, all extrema, and any asymptotes
- Find all equilibria of the model and describe the behavior of these equilibria

-(18/64)

• Let  $P_0 = 100$ , and simulate the model for 50 years

#### Example 1 - Ricker's Growth Model

2

Solution The Ricker's growth function is

 $R(P)=7\,Pe^{-0.02P}$ 

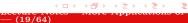

# Example 1 - Ricker's Growth Model

2

Solution The Ricker's growth function is

 $R(P)=7\,Pe^{-0.02P}$ 

-(19/64)

• The only intercept is the origin (0,0)

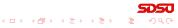

# Example 1 - Ricker's Growth Model

2

Solution The Ricker's growth function is

 $R(P) = 7 P e^{-0.02P}$ 

- The only intercept is the origin (0,0)
- Since the negative exponential dominates in the function R(P), there is a horizontal asymptote of  $P_{n+1} = 0$

-(19/64)

・ロト ・同ト ・ヨト ・ヨト

# Example 1 - Ricker's Growth Model

2

Solution The Ricker's growth function is

 $R(P) = 7 P e^{-0.02P}$ 

- The only intercept is the origin (0,0)
- Since the negative exponential dominates in the function R(P), there is a horizontal asymptote of  $P_{n+1} = 0$
- Extrema are found differentiating R(P)

$$R'(P) = 7(P(-0.02P)e^{-0.02P} + e^{-0.02P})$$
  
= 7 e^{-0.02P}(1 - 0.02 P)

-(19/64)

# Example 1 - Ricker's Growth Model

2

Solution The Ricker's growth function is

 $R(P) = 7 P e^{-0.02P}$ 

- The only intercept is the origin (0,0)
- Since the negative exponential dominates in the function R(P), there is a horizontal asymptote of  $P_{n+1} = 0$
- Extrema are found differentiating R(P)

$$R'(P) = 7(P(-0.02P)e^{-0.02P} + e^{-0.02P})$$
  
= 7 e^{-0.02P}(1 - 0.02 P)

-(19/64)

• This gives a critical point at  $P_c = 50$ 

| Equilibria                  |
|-----------------------------|
| Stability Analysis          |
| Skeena River Salmon Example |
| Examples                    |
|                             |

### Example 1 - Ricker's Growth Model

3

Solution (cont) The Ricker's function has a maximum at

 $(P_c, R(P_c)) = (50, 350e^{-1}) \approx (50, 128.76)$ 

(20/64)

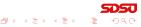

# Example 1 - Ricker's Growth Model

Solution (cont) The Ricker's function has a maximum at

 $(P_c, R(P_c)) = (50, 350e^{-1}) \approx (50, 128.76)$ 

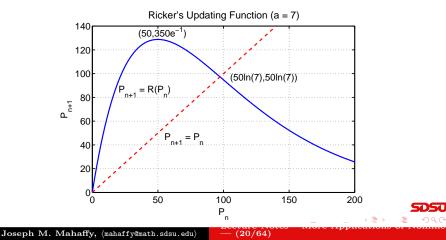

#### Example 1 - Ricker's Growth Model

**Solution (cont)** For equilibria, let  $P_e = P_{n+1} = P_n$ , then

$$P_e = R(P_e) = 7 P_e e^{-0.02P_e}$$

-(21/64)

イロト イポト イヨト イヨト

Introduction Salmon Populations Analysis of the Ricker's Model Beverton-Holt and Hassell's Model Stability Analysis Skeena River Salmon Example Examples

# Example 1 - Ricker's Growth Model

**Solution (cont)** For equilibria, let  $P_e = P_{n+1} = P_n$ , then

$$P_e = R(P_e) = 7 P_e e^{-0.02P_e}$$

One equilibrium is  $P_e = 0$ , so dividing by  $P_e$ 

$$1 = 7 e^{-0.02P_e}$$
 or  $e^{0.02P_e} = 7$ 

-(21/64)

# Example 1 - Ricker's Growth Model

**Solution (cont)** For equilibria, let  $P_e = P_{n+1} = P_n$ , then

$$P_e = R(P_e) = 7 P_e e^{-0.02P_e}$$

One equilibrium is  $P_e = 0$ , so dividing by  $P_e$ 

$$1 = 7 e^{-0.02P_e}$$
 or  $e^{0.02P_e} = 7$ 

-(21/64)

(日) (四) (日) (日) (日)

This gives the other equilibrium  $P_e = 50 \ln(7) \approx 97.3$ 

#### Example 1 - Ricker's Growth Model

#### Solution (cont) Stability Analysis – Recall

$$R'(P) = 7 e^{-0.02P} (1 - 0.02P)$$

-(22/64)

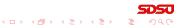

### Example 1 - Ricker's Growth Model

#### Solution (cont) Stability Analysis – Recall

$$R'(P) = 7 e^{-0.02P} (1 - 0.02P)$$

-(22/64)

• For  $P_e = 0$ 

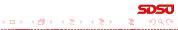

# Example 1 - Ricker's Growth Model

5

Solution (cont) Stability Analysis – Recall

$$R'(P) = 7 e^{-0.02P} (1 - 0.02P)$$

-(22/64)

- For  $P_e = 0$ 
  - The derivative R'(0) = 7 > 1

ヘロマ 山田 マルビマ 山田 シュロシ

# Example 1 - Ricker's Growth Model

Solution (cont) Stability Analysis – Recall

$$R'(P) = 7 e^{-0.02P} (1 - 0.02P)$$

• For  $P_e = 0$ 

- The derivative R'(0) = 7 > 1
- Solutions monotonically grow away from  $P_e = 0$

-(22/64)

SDSU

# Example 1 - Ricker's Growth Model

Solution (cont) Stability Analysis – Recall

$$R'(P) = 7 e^{-0.02P} (1 - 0.02P)$$

• For  $P_e = 0$ 

- The derivative R'(0) = 7 > 1
- Solutions monotonically grow away from  $P_e = 0$

-(22/64)

• For  $P_e = 97.3$ 

# Example 1 - Ricker's Growth Model

Solution (cont) Stability Analysis – Recall

$$R'(P) = 7 e^{-0.02P} (1 - 0.02P)$$

• For  $P_e = 0$ 

- The derivative R'(0) = 7 > 1
- Solutions monotonically grow away from  $P_e = 0$

-(22/64)

- For  $P_e = 97.3$ 
  - The derivative  $R'(97.3) = 1 \ln(7) \approx -0.95$

# Example 1 - Ricker's Growth Model

Solution (cont) Stability Analysis – Recall

$$R'(P) = 7 e^{-0.02P} (1 - 0.02P)$$

• For  $P_e = 0$ 

- The derivative R'(0) = 7 > 1
- Solutions monotonically grow away from  $P_e = 0$

-(22/64)

- For  $P_e = 97.3$ 
  - The derivative  $R'(97.3) = 1 \ln(7) \approx -0.95$
  - Solutions oscillate, but approach  $P_e = 97.3$

# Example 1 - Ricker's Growth Model

Solution (cont) Stability Analysis – Recall

$$R'(P) = 7 e^{-0.02P} (1 - 0.02P)$$

• For  $P_e = 0$ 

- The derivative R'(0) = 7 > 1
- Solutions monotonically grow away from  $P_e = 0$
- For  $P_e = 97.3$ 
  - The derivative  $R'(97.3) = 1 \ln(7) \approx -0.95$
  - Solutions oscillate, but approach  $P_e = 97.3$
  - This is a **stable equilibrium**, so populations eventually settle to  $P_e = 97.3$

-(22/64)

(日) (四) (日) (日) (日)

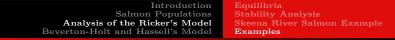

# Example 1 - Ricker's Growth Model

**Solution (cont)** Starting with  $P_0 = 100$ , the simulation shows the behavior predicted above

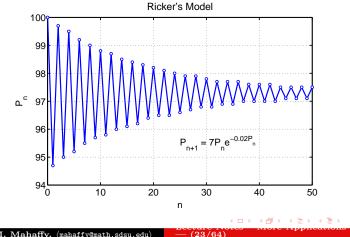

#### Example 2 - Ricker's Growth Model

1

**Example 2 - Ricker's Growth Model** Let  $P_n$  be the population of fish in any year n, and assume the Ricker's growth model

$$P_{n+1} = R(P_n) = 9 P_n e^{-0.02P_n}$$

-(24/64)

Skip Example

**5050** ののの ま くまとくまとく むと

# Example 2 - Ricker's Growth Model

**Example 2 - Ricker's Growth Model** Let  $P_n$  be the population of fish in any year n, and assume the Ricker's growth model

$$P_{n+1} = R(P_n) = 9 P_n e^{-0.02P_n}$$

#### Skip Example

• Graph of the updating function R(P) with the identity function, showing the intercepts, all extrema, and any asymptotes

-(24/64)

・ロト ・同ト ・ヨト ・ヨト

Introduction Salmon Populations Analysis of the Ricker's Model Beverton-Holt and Hassell's Model Skeena River Salmon Example Examples

# Example 2 - Ricker's Growth Model

**Example 2 - Ricker's Growth Model** Let  $P_n$  be the population of fish in any year n, and assume the Ricker's growth model

$$P_{n+1} = R(P_n) = 9 P_n e^{-0.02P_n}$$

#### Skip Example

- Graph of the updating function R(P) with the identity function, showing the intercepts, all extrema, and any asymptotes
- Find all equilibria of the model and describe the behavior of these equilibria

-(24/64)

# Example 2 - Ricker's Growth Model

**Example 2 - Ricker's Growth Model** Let  $P_n$  be the population of fish in any year n, and assume the Ricker's growth model

$$P_{n+1} = R(P_n) = 9 P_n e^{-0.02P_n}$$

#### Skip Example

- Graph of the updating function R(P) with the identity function, showing the intercepts, all extrema, and any asymptotes
- Find all equilibria of the model and describe the behavior of these equilibria

-(24/64)

• Let  $P_0 = 100$ , and simulate the model for 50 years

#### Example 2 - Ricker's Growth Model

2

Solution The Ricker's growth function is

 $R(P)=9\,Pe^{-0.02P}$ 

-(25/64)

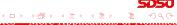

### Example 2 - Ricker's Growth Model

2

Solution The Ricker's growth function is

 $R(P)=9\,Pe^{-0.02P}$ 

-(25/64)

• The only intercept is the origin (0,0)

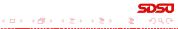

# Example 2 - Ricker's Growth Model

2

Solution The Ricker's growth function is

 $R(P) = 9 P e^{-0.02P}$ 

- The only intercept is the origin (0,0)
- Since the negative exponential dominates in the function R(P), there is a horizontal asymptote of  $P_{n+1} = 0$

-(25/64)

・ロト ・同ト ・ヨト ・ヨト

### Example 2 - Ricker's Growth Model

6

Solution The Ricker's growth function is

 $R(P) = 9 P e^{-0.02P}$ 

- The only intercept is the origin (0,0)
- Since the negative exponential dominates in the function R(P), there is a horizontal asymptote of  $P_{n+1} = 0$
- Extrema are found differentiating R(P)

$$R'(P) = 9(P(-0.02P)e^{-0.02P} + e^{-0.02P})$$
  
= 9 e^{-0.02P}(1 - 0.02 P)

-(25/64)

# Example 2 - Ricker's Growth Model

2

Solution The Ricker's growth function is

 $R(P) = 9 P e^{-0.02P}$ 

- The only intercept is the origin (0,0)
- Since the negative exponential dominates in the function R(P), there is a horizontal asymptote of  $P_{n+1} = 0$
- Extrema are found differentiating R(P)

$$R'(P) = 9(P(-0.02P)e^{-0.02P} + e^{-0.02P})$$
  
= 9 e^{-0.02P}(1 - 0.02 P)

-(25/64)

• This gives a critical point at  $P_c = 50$ 

### Example 2 - Ricker's Growth Model

3

Solution (cont) The Ricker's function has a maximum at

 $(P_c, R(P_c)) = (50, 450e^{-1}) \approx (50, 165.5)$ 

-(26/64)

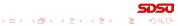

# Example 2 - Ricker's Growth Model

Solution (cont) The Ricker's function has a maximum at

 $(P_c, R(P_c)) = (50, 450e^{-1}) \approx (50, 165.5)$ 

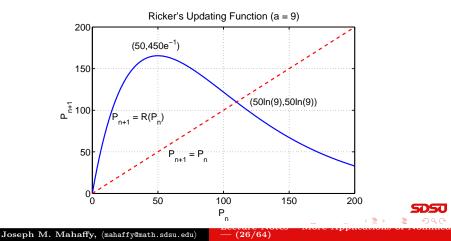

#### Example 2 - Ricker's Growth Model

4

**Solution (cont)** For equilibria, let  $P_e = P_{n+1} = P_n$ , then

$$P_e = R(P_e) = 9 P_e e^{-0.02P_e}$$

-(27/64)

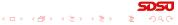

Introduction Salmon Populations Analysis of the Ricker's Model Beverton-Holt and Hassell's Model Stability Analysis Skeena River Salmon Example Examples

## Example 2 - Ricker's Growth Model

**Solution (cont)** For equilibria, let  $P_e = P_{n+1} = P_n$ , then

$$P_e = R(P_e) = 9 P_e e^{-0.02P_e}$$

One equilibrium is  $P_e = 0$ , so dividing by  $P_e$ 

$$1 = 9 e^{-0.02P_e}$$
 or  $e^{0.02P_e} = 9$ 

-(27/64)

## Example 2 - Ricker's Growth Model

**Solution (cont)** For equilibria, let  $P_e = P_{n+1} = P_n$ , then

$$P_e = R(P_e) = 9 P_e e^{-0.02P_e}$$

One equilibrium is  $P_e = 0$ , so dividing by  $P_e$ 

$$1 = 9 e^{-0.02P_e}$$
 or  $e^{0.02P_e} = 9$ 

-(27/64)

(日) (四) (日) (日) (日)

This gives the other equilibrium  $P_e = 50 \ln(9) \approx 109.86$ 

### Example 2 - Ricker's Growth Model

#### Solution (cont) Stability Analysis – Recall

$$R'(P) = 9 e^{-0.02P} (1 - 0.02P)$$

-(28/64)

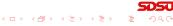

## Example 2 - Ricker's Growth Model

#### Solution (cont) Stability Analysis – Recall

$$R'(P) = 9 e^{-0.02P} (1 - 0.02P)$$

-(28/64)

• For  $P_e = 0$ 

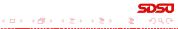

## Example 2 - Ricker's Growth Model

Solution (cont) Stability Analysis – Recall

$$R'(P) = 9 e^{-0.02P} (1 - 0.02P)$$

• For 
$$P_e = 0$$

• The derivative R'(0) = 9 > 1

Joseph M. Mahaffy, (mahaffy@math.sdsu.edu)

SDSU

・ロト ・同ト ・ヨト ・ヨト

-(28/64)

 Introduction
 Equilibria

 Salmon Populations
 Stability Analysis

 Analysis of the Ricker's Model
 Skeena River Salmon Example

 Beverton-Holt and Hassell's Model
 Examples

## Example 2 - Ricker's Growth Model

Solution (cont) Stability Analysis – Recall

$$R'(P) = 9 e^{-0.02P} (1 - 0.02P)$$

• For  $P_e = 0$ 

- The derivative R'(0) = 9 > 1
- Solutions monotonically grow away from  $P_e = 0$

-(28/64)

・ロト ・同ト ・ヨト ・ヨト

## Example 2 - Ricker's Growth Model

Solution (cont) Stability Analysis – Recall

$$R'(P) = 9 e^{-0.02P} (1 - 0.02P)$$

• For  $P_e = 0$ 

- The derivative R'(0) = 9 > 1
- Solutions monotonically grow away from  $P_e = 0$

-(28/64)

・ロト ・同ト ・ヨト ・ヨト

• For  $P_e = 109.86$ 

## Example 2 - Ricker's Growth Model

Solution (cont) Stability Analysis – Recall

$$R'(P) = 9 e^{-0.02P} (1 - 0.02P)$$

• For  $P_e = 0$ 

- The derivative R'(0) = 9 > 1
- Solutions monotonically grow away from  $P_e = 0$

-(28/64)

• For 
$$P_e = 109.86$$

• The derivative  $R'(109.86) = 1 - \ln(9) \approx -1.197$ 

## Example 2 - Ricker's Growth Model

Solution (cont) Stability Analysis – Recall

$$R'(P) = 9 e^{-0.02P} (1 - 0.02P)$$

• For  $P_e = 0$ 

- The derivative R'(0) = 9 > 1
- Solutions monotonically grow away from  $P_e = 0$
- For  $P_e = 109.86$ 
  - The derivative  $R'(109.86) = 1 \ln(9) \approx -1.197$
  - Solutions oscillate and grow away from  $P_e = 109.86$

-(28/64)

## Example 2 - Ricker's Growth Model

Solution (cont) Stability Analysis – Recall

$$R'(P) = 9 e^{-0.02P} (1 - 0.02P)$$

• For  $P_e = 0$ 

- The derivative R'(0) = 9 > 1
- Solutions monotonically grow away from  $P_e = 0$
- For  $P_e = 109.86$ 
  - The derivative  $R'(109.86) = 1 \ln(9) \approx -1.197$
  - Solutions oscillate and grow away from  $P_e = 109.86$
  - This is a **unstable equilibrium**, and populations oscillate with **Period 2** between 55 and 165

-(28/64)

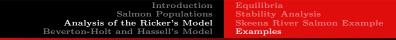

## Example 2 - Ricker's Growth Model

Solution (cont) Starting with  $P_0 = 100$ , the simulation shows the behavior predicted above

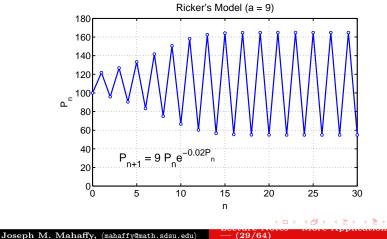

| Introduction                      | Study of a Beetle Population |
|-----------------------------------|------------------------------|
| Salmon Populations                | Analysis of Hassell's Model  |
| Analysis of the Ricker's Model    | Beetle Study Analysis        |
| Beverton-Holt and Hassell's Model | More Examples                |

Beverton-Holt Model - Rational form

$$P_{n+1} = \frac{aP_n}{1+bP_n}$$

-(30/64)

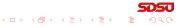

| Introduction                      | Study of a Beetle Population |
|-----------------------------------|------------------------------|
| Salmon Populations                | Analysis of Hassell's Model  |
| Analysis of the Ricker's Model    | Beetle Study Analysis        |
| Beverton-Holt and Hassell's Model | More Examples                |

Beverton-Holt Model - Rational form

$$P_{n+1} = \frac{aP_n}{1+bP_n}$$

-(30/64)

• Developed in 1957 for fisheries management

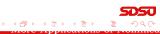

| Introduction                      | Study of a Beetle Population |
|-----------------------------------|------------------------------|
| Salmon Populations                | Analysis of Hassell's Model  |
| Analysis of the Ricker's Model    | Beetle Study Analysis        |
| Beverton-Holt and Hassell's Model | More Examples                |

Beverton-Holt Model - Rational form

$$P_{n+1} = \frac{aP_n}{1+bP_n}$$

-(30/64)

- Developed in 1957 for fisheries management
- Malthusian growth rate a-1

| Introduction                      | Study of a Beetle Population |
|-----------------------------------|------------------------------|
| Salmon Populations                | Analysis of Hassell's Model  |
| Analysis of the Ricker's Model    | Beetle Study Analysis        |
| Beverton-Holt and Hassell's Model | More Examples                |

Beverton-Holt Model - Rational form

$$P_{n+1} = \frac{aP_n}{1+bP_n}$$

- Developed in 1957 for fisheries management
- Malthusian growth rate a-1
- Carrying capacity

$$M = \frac{a-1}{b}$$

-(30/64)

< E> < E>

| Introduction                      | Study of a Beetle Population |
|-----------------------------------|------------------------------|
| Salmon Populations                | Analysis of Hassell's Model  |
| Analysis of the Ricker's Model    | Beetle Study Analysis        |
| Beverton-Holt and Hassell's Model | More Examples                |

Beverton-Holt Model - Rational form

$$P_{n+1} = \frac{aP_n}{1+bP_n}$$

- Developed in 1957 for fisheries management
- Malthusian growth rate a-1
- Carrying capacity

$$M = \frac{a-1}{b}$$

(30/64)

· \* E \* \* E \*

• Superior to **logistic** model as updating function is non-negative

| Introduction                      | Study of a Beetle Population |
|-----------------------------------|------------------------------|
| Salmon Populations                | Analysis of Hassell's Model  |
| Analysis of the Ricker's Model    | Beetle Study Analysis        |
| Beverton-Holt and Hassell's Model | More Examples                |

Beverton-Holt Model - Rational form

$$P_{n+1} = \frac{aP_n}{1+bP_n}$$

- Developed in 1957 for fisheries management
- Malthusian growth rate a-1
- Carrying capacity

$$M = \frac{a-1}{b}$$

- Superior to **logistic** model as updating function is non-negative
- Rare amongst nonlinear models Has an explicit solution

(30/64)

・ 同 ト ・ ヨ ト ・ ヨ ト

| Introduction                      | Study of a Beetle Population |
|-----------------------------------|------------------------------|
| Salmon Populations                | Analysis of Hassell's Model  |
| Analysis of the Ricker's Model    | Beetle Study Analysis        |
| Beverton-Holt and Hassell's Model | More Examples                |

Beverton-Holt Model - Rational form

$$P_{n+1} = \frac{aP_n}{1+bP_n}$$

- Developed in 1957 for fisheries management
- Malthusian growth rate a-1
- Carrying capacity

$$M = \frac{a-1}{b}$$

- Superior to **logistic** model as updating function is non-negative
- Rare amongst nonlinear models Has an explicit solution
- Given an initial population,  $P_0$

(30/64)

| Introduction                      | Study of a Beetle Population |
|-----------------------------------|------------------------------|
| Salmon Populations                | Analysis of Hassell's Model  |
| Analysis of the Ricker's Model    | Beetle Study Analysis        |
| Beverton-Holt and Hassell's Model | More Examples                |

#### Hassell's Model - Alternate Rational form

$$P_{n+1} = H(P_n) = \frac{aP_n}{(1+bP_n)^c}$$

-(31/64)

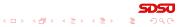

| Introduction                      | Study of a Beetle Population |
|-----------------------------------|------------------------------|
| Salmon Populations                | Analysis of Hassell's Model  |
| Analysis of the Ricker's Model    | Beetle Study Analysis        |
| Beverton-Holt and Hassell's Model | More Examples                |

#### Hassell's Model - Alternate Rational form

$$P_{n+1} = H(P_n) = \frac{aP_n}{(1+bP_n)^c}$$

-(31/64)

#### • Often used in insect populations

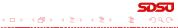

Joseph M. Mahaffy,  $\langle mahaffy@math.sdsu.edu \rangle$ 

| Introduction                      | Study of a Beetle Population |
|-----------------------------------|------------------------------|
| Salmon Populations                | Analysis of Hassell's Model  |
| Analysis of the Ricker's Model    | Beetle Study Analysis        |
| Beverton-Holt and Hassell's Model | More Examples                |

Hassell's Model - Alternate Rational form

$$P_{n+1} = H(P_n) = \frac{aP_n}{(1+bP_n)^c}$$

- Often used in insect populations
- Provides alternative to **logistic** and **Ricker's** growth models, extending the **Beverton-Holt** model

-(31/64)

| Introduction                      | Study of a Beetle Population |
|-----------------------------------|------------------------------|
| Salmon Populations                | Analysis of Hassell's Model  |
| Analysis of the Ricker's Model    | Beetle Study Analysis        |
| Beverton-Holt and Hassell's Model | More Examples                |

#### Hassell's Model - Alternate Rational form

$$P_{n+1} = H(P_n) = \frac{aP_n}{(1+bP_n)^c}$$

- Often used in insect populations
- Provides alternative to **logistic** and **Ricker's** growth models, extending the **Beverton-Holt** model
- $H(P_n)$  has **3 parameters**, *a*, *b*, and *c*, while logistic, Ricker's, and Beverton-Holt models have **2 parameters**

-(31/64)

| Introduction                      | Study of a Beetle Population |
|-----------------------------------|------------------------------|
| Salmon Populations                | Analysis of Hassell's Model  |
| Analysis of the Ricker's Model    | Beetle Study Analysis        |
| Beverton-Holt and Hassell's Model | More Examples                |

#### Hassell's Model - Alternate Rational form

$$P_{n+1} = H(P_n) = \frac{aP_n}{(1+bP_n)^c}$$

- Often used in insect populations
- Provides alternative to **logistic** and **Ricker's** growth models, extending the **Beverton-Holt** model
- $H(P_n)$  has **3 parameters**, *a*, *b*, and *c*, while logistic, Ricker's, and Beverton-Holt models have **2 parameters**
- Malthusian growth rate a 1, like Beverton-Holt model

-(31/64)

Study of a Beetle Population Analysis of Hassell's Model Beetle Study Analysis More Examples

-(32/64)

Study of a Beetle Population

Study of a Beetle Population

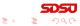

Study of a Beetle Population Analysis of Hassell's Model Beetle Study Analysis More Examples

## Study of a Beetle Population

#### Study of a Beetle Population

• In 1946, A. C. Crombie studied several beetle populations

-(32/64)

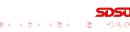

**Study of a Beetle Population** Analysis of Hassell's Model Beetle Study Analysis More Examples

# Study of a Beetle Population

#### Study of a Beetle Population

• In 1946, A. C. Crombie studied several beetle populations

-(32/64)

• The food was strictly controlled to maintain a constant supply

Study of a Beetle Population Analysis of Hassell's Model Beetle Study Analysis More Examples

# Study of a Beetle Population

#### Study of a Beetle Population

• In 1946, A. C. Crombie studied several beetle populations

-(32/64)

- The food was strictly controlled to maintain a constant supply
- 10 grams of cracked wheat were added weekly

**Study of a Beetle Population** Analysis of Hassell's Model Beetle Study Analysis More Examples

# Study of a Beetle Population

#### Study of a Beetle Population

• In 1946, A. C. Crombie studied several beetle populations

(32/64)

- The food was strictly controlled to maintain a constant supply
- 10 grams of cracked wheat were added weekly
- Regular census of the beetle populations recorded

**Study of a Beetle Population** Analysis of Hassell's Model Beetle Study Analysis More Examples

# Study of a Beetle Population

#### Study of a Beetle Population

- In 1946, A. C. Crombie studied several beetle populations
- The food was strictly controlled to maintain a constant supply
- 10 grams of cracked wheat were added weekly
- Regular census of the beetle populations recorded
- These are experimental conditions for the Logistic growth model

-(32/64)

**Study of a Beetle Population** Analysis of Hassell's Model Beetle Study Analysis More Examples

Study of a Beetle Population

2

Study of *Oryzaephilus surinamensis*, the saw-tooth grain beetle

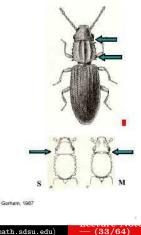

**Study of a Beetle Population** Analysis of Hassell's Model Beetle Study Analysis More Examples

Study of a Beetle Population

Data on *Oryzaephilus surinamensis*, the saw-tooth grain beetle

| Week | Adults | Week | Adults |
|------|--------|------|--------|
| 0    | 4      | 16   | 405    |
| 2    | 4      | 18   | 471    |
| 4    | 25     | 20   | 420    |
| 6    | 63     | 22   | 430    |
| 8    | 147    | 24   | 420    |
| 10   | 285    | 26   | 475    |
| 12   | 345    | 28   | 435    |
| 14   | 361    | 30   | 480    |

-(34/64)

**Study of a Beetle Population** Analysis of Hassell's Model Beetle Study Analysis More Examples

## Study of a Beetle Population

4

Updating functions - Least squares best fit to data

• Plot the data,  $P_{n+1}$  vs.  $P_n$ , to fit an updating function

-(35/64)

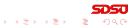

Study of a Beetle Population Analysis of Hassell's Model Beetle Study Analysis More Examples

-(35/64)

## Study of a Beetle Population

4

Updating functions - Least squares best fit to data

- Plot the data,  $P_{n+1}$  vs.  $P_n$ , to fit an updating function
- Logistic growth model fit to data (SSE = 13,273)

$$P_{n+1} = P_n + 0.962 P_n \left( 1 - \frac{P_n}{439.2} \right)$$

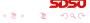

**Study of a Beetle Population** Analysis of Hassell's Model Beetle Study Analysis More Examples

## Study of a Beetle Population

4

Updating functions - Least squares best fit to data

- Plot the data,  $P_{n+1}$  vs.  $P_n$ , to fit an updating function
- Logistic growth model fit to data (SSE = 13,273)

$$P_{n+1} = P_n + 0.962 P_n \left( 1 - \frac{P_n}{439.2} \right)$$

• **Beverton-Holt model** fit to data (SSE = 10,028)

$$P_{n+1} = \frac{3.010 \, P_n}{1 + 0.00456 \, P_n}$$

-(35/64)

**Study of a Beetle Population** Analysis of Hassell's Model Beetle Study Analysis More Examples

## Study of a Beetle Population

**Updating functions** - Least squares best fit to data

- Plot the data,  $P_{n+1}$  vs.  $P_n$ , to fit an updating function
- Logistic growth model fit to data (SSE = 13,273)

$$P_{n+1} = P_n + 0.962 P_n \left( 1 - \frac{P_n}{439.2} \right)$$

• **Beverton-Holt model** fit to data (SSE = 10,028)

$$P_{n+1} = \frac{3.010 \, P_n}{1 + 0.00456 \, P_n}$$

• Hassell's growth model fit to data (SSE = 9,955)

$$P_{n+1} = \frac{3.269 \, P_n}{(1+0.00745 \, P_n)^{0.8126}}$$

Study of a Beetle Population Analysis of Hassell's Model More Examples

Study of a Beetle Population

#### Graph of Updating functions and Beetle data

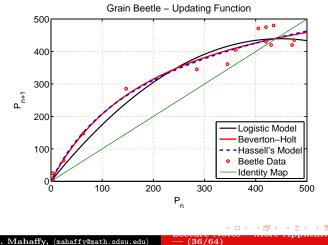

Study of a Beetle Population Analysis of Hassell's Model Beetle Study Analysis More Examples

Study of a Beetle Population

6

**Time Series** - Least squares best fit to data,  $P_0$ 

- Use the **updating functions** from fitting data before
- Adjust  $P_0$  by least sum of square errors to time series data on beetles

-(37/64)

**Study of a Beetle Population** Analysis of Hassell's Model Beetle Study Analysis More Examples

Study of a Beetle Population

**Time Series** - Least squares best fit to data,  $P_0$ 

- Use the **updating functions** from fitting data before
- Adjust  $P_0$  by **least sum of square errors** to time series data on beetles
- Logistic growth model fit to data gives  $P_0 = 12.01$  with SSE = 12,027

-(37/64)

**Study of a Beetle Population** Analysis of Hassell's Model Beetle Study Analysis More Examples

- 씨 코 씨 씨 코 씨

Study of a Beetle Population

**Time Series** - Least squares best fit to data,  $P_0$ 

- Use the **updating functions** from fitting data before
- Adjust *P*<sub>0</sub> by **least sum of square errors** to time series data on beetles
- Logistic growth model fit to data gives  $P_0 = 12.01$  with SSE = 12,027

-(37/64)

• **Beverton-Holt model** fit to data gives  $P_0 = 2.63$  with SSE = 8,578

**Study of a Beetle Population** Analysis of Hassell's Model Beetle Study Analysis More Examples

Study of a Beetle Population

**Time Series** - Least squares best fit to data,  $P_0$ 

- Use the **updating functions** from fitting data before
- Adjust *P*<sub>0</sub> by **least sum of square errors** to time series data on beetles
- Logistic growth model fit to data gives  $P_0 = 12.01$  with SSE = 12,027
- **Beverton-Holt model** fit to data gives  $P_0 = 2.63$  with SSE = 8,578
- Hassell's growth model fit to data gives  $P_0 = 2.08$  with SSE = 7,948

-(37/64)

Study of a Beetle Population Analysis of Hassell's Model Beetle Study Analysis More Examples

Study of a Beetle Population

**Time Series** - Least squares best fit to data,  $P_0$ 

- Use the **updating functions** from fitting data before
- Adjust  $P_0$  by **least sum of square errors** to time series data on beetles
- Logistic growth model fit to data gives  $P_0 = 12.01$  with SSE = 12,027
- **Beverton-Holt model** fit to data gives  $P_0 = 2.63$  with SSE = 8,578
- Hassell's growth model fit to data gives  $P_0 = 2.08$  with SSE = 7,948

-(37/64)

• Beverton-Holt and Hassell's models are very close with both significantly better than the logistic growth model

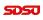

< ロ > < 部 > < き > < き >

6

Study of a Beetle Population Analysis of Hassell's Model Beetle Study Analysis More Examples

# Study of a Beetle Population

#### Time Series graph of Models with Beetle Data

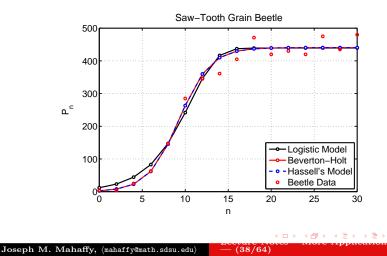

7

Study of a Beetle Population Analysis of Hassell's Model Beetle Study Analysis More Examples

Analysis of Hassell's Model

1

Analysis of Hassell's Model – Equilibria

• Let 
$$P_e = P_{n+1} = P_n$$
, so

$$P_e = \frac{aP_e}{(1+bP_e)^c}$$

-(39/64)

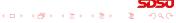

Study of a Beetle Population Analysis of Hassell's Model Beetle Study Analysis More Examples

Image: Image: Image:

-(39/64)

Analysis of Hassell's Model

1

#### Analysis of Hassell's Model – Equilibria

• Let 
$$P_e = P_{n+1} = P_n$$
, so

$$P_e = \frac{aP_e}{(1+bP_e)^c}$$

• Thus,

$$P_e(1+bP_e)^c = aP_e$$

**SDSU** इ. १९९९

∃ >

Study of a Beetle Population Analysis of Hassell's Model Beetle Study Analysis More Examples

Image: Image: Image:

-(39/64)

Analysis of Hassell's Model

1

#### Analysis of Hassell's Model – Equilibria

• Let 
$$P_e = P_{n+1} = P_n$$
, so

$$P_e = \frac{aP_e}{(1+bP_e)^c}$$

• Thus,

$$P_e(1+bP_e)^c = aP_e$$

• One equilibrium is  $P_e = 0$  (as expected the extinction equilibrium)

Study of a Beetle Population Analysis of Hassell's Model More Examples

Analysis of Hassell's Model

Analysis of Hassell's Model – Equilibria

• Let 
$$P_e = P_{n+1} = P_n$$
, so

$$P_e = \frac{aP_e}{(1+bP_e)^c}$$

• Thus,

$$P_e(1+bP_e)^c = aP_e$$

- One equilibrium is  $P_e = 0$  (as expected the extinction equilibrium)
- The other satisfies

$$(1+bP_e)^c = a$$

$$1+bP_e = a^{1/c}$$

$$P_e = \frac{a^{1/c}-1}{b}$$

Joseph M. Mahaffy, (mahaffy@math.sdsu.edu)

(39/04)

Study of a Beetle Population Analysis of Hassell's Model Beetle Study Analysis More Examples

Analysis of Hassell's Model

2

#### Analysis of Hassell's Model – Stability Analysis

• Hassell's updating function is

$$H(P) = \frac{aP}{(1+bP)^c}$$

- (40/64)

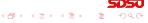

Study of a Beetle Population Analysis of Hassell's Model Beetle Study Analysis More Examples

Analysis of Hassell's Model

2

#### Analysis of Hassell's Model – Stability Analysis

• Hassell's updating function is

$$H(P) = \frac{aP}{(1+bP)^c}$$

-(40/64)

• Differentiate using the quotient rule and chain rule

Study of a Beetle Population Analysis of Hassell's Model Beetle Study Analysis More Examples

Analysis of Hassell's Model

#### Analysis of Hassell's Model – Stability Analysis

• Hassell's updating function is

$$H(P) = \frac{aP}{(1+bP)^c}$$

- Differentiate using the quotient rule and chain rule
- The derivative of the denominator (chain rule) is

$$\frac{d}{dP}(1+bP)^{c} = c(1+bP)^{c-1}b = bc(1+bP)^{c-1}$$

(40/64)

2

Study of a Beetle Population Analysis of Hassell's Model Beetle Study Analysis More Examples

Analysis of Hassell's Model

#### Analysis of Hassell's Model – Stability Analysis

• Hassell's updating function is

$$H(P) = \frac{aP}{(1+bP)^c}$$

- Differentiate using the quotient rule and chain rule
- The derivative of the denominator (chain rule) is

$$\frac{d}{dP}(1+bP)^{c} = c(1+bP)^{c-1}b = bc(1+bP)^{c-1}$$

• By the quotient rule

$$H'(P) = \frac{a(1+bP)^{c} - abcP(1+bP)^{c-1}}{(1+bP)^{2c}}$$
$$= a\frac{1+b(1-c)P}{(1+bP)^{c+1}}$$

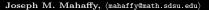

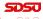

Study of a Beetle Population Analysis of Hassell's Model Beetle Study Analysis More Examples

Analysis of Hassell's Model

3

Analysis of Hassell's Model – Stability Analysis

• The derivative is

$$H'(P) = a \frac{1 + b(1 - c)P}{(1 + bP)^{c+1}}$$

-(41/64)

**0606** ୭୬୯ ≣ ≮≣⊁ ∢≣

Study of a Beetle Population Analysis of Hassell's Model Beetle Study Analysis More Examples

Analysis of Hassell's Model

3

프 - - - 프 - -

Analysis of Hassell's Model – Stability Analysis

• The derivative is

$$H'(P) = a \frac{1 + b(1 - c)P}{(1 + bP)^{c+1}}$$

-(41/64)

• At 
$$P_e = 0$$
,  $H'(0) = a$ 

Study of a Beetle Population Analysis of Hassell's Model Beetle Study Analysis More Examples

Image: Image: Image:

-(41/64)

- A IB M A IB M

Analysis of Hassell's Model

Analysis of Hassell's Model – Stability Analysis

• The derivative is

$$H'(P) = a \frac{1 + b(1 - c)P}{(1 + bP)^{c+1}}$$

At P<sub>e</sub> = 0, H'(0) = a
Since a > 1, the zero equilibrium is unstable

Study of a Beetle Population Analysis of Hassell's Model Beetle Study Analysis More Examples

・ロト ・同ト ・ヨト ・ヨト

Analysis of Hassell's Model

#### Analysis of Hassell's Model – Stability Analysis

• The derivative is

$$H'(P) = a \frac{1 + b(1 - c)P}{(1 + bP)^{c+1}}$$

- At  $P_e = 0, H'(0) = a$ 
  - Since a > 1, the zero equilibrium is **unstable**
  - Solutions monotonically growing away from the extinction equilibrium

-(41/64)

Study of a Beetle Population Analysis of Hassell's Model Beetle Study Analysis More Examples

-(42/64)

Analysis of Hassell's Model

Analysis of Hassell's Model – Stability Analysis

• The derivative is

$$H'(P) = a \frac{1 + b(1 - c)P}{(1 + bP)^{c+1}}$$

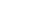

· \* E \* \* E \*

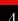

Study of a Beetle Population Analysis of Hassell's Model Beetle Study Analysis More Examples

Analysis of Hassell's Model

Analysis of Hassell's Model – Stability Analysis

• The derivative is

$$H'(P) = a \frac{1 + b(1 - c)P}{(1 + bP)^{c+1}}$$

• At  $P_e = (a^{1/c} - 1)/b$ , we find

$$H'(P_e) = a \frac{1 + (1 - c)(a^{1/c} - 1)}{(1 + (a^{1/c} - 1))^{c+1}}$$
$$= \frac{c}{a^{1/c}} + 1 - c$$

-(42/64)

Joseph M. Mahaffy, (mahaffy@math.sdsu.edu)

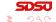

Study of a Beetle Population Analysis of Hassell's Model Beetle Study Analysis More Examples

Analysis of Hassell's Model

Analysis of Hassell's Model – Stability Analysis

• The derivative is

$$H'(P) = a \frac{1 + b(1 - c)P}{(1 + bP)^{c+1}}$$

• At  $P_e = (a^{1/c} - 1)/b$ , we find

$$H'(P_e) = a \frac{1 + (1 - c)(a^{1/c} - 1)}{(1 + (a^{1/c} - 1))^{c+1}}$$
$$= \frac{c}{a^{1/c}} + 1 - c$$

• The stability of the **carrying capacity equilibrium** depends on both *a* and *c*, but not *b* 

-(42/64)

#### 4

Study of a Beetle Population Analysis of Hassell's Model Beetle Study Analysis More Examples

Analysis of Hassell's Model

Analysis of Hassell's Model – Stability Analysis

• The derivative is

$$H'(P) = a \frac{1 + b(1 - c)P}{(1 + bP)^{c+1}}$$

• At  $P_e = (a^{1/c} - 1)/b$ , we find

$$H'(P_e) = a \frac{1 + (1 - c)(a^{1/c} - 1)}{(1 + (a^{1/c} - 1))^{c+1}}$$
$$= \frac{c}{a^{1/c}} + 1 - c$$

- The stability of the **carrying capacity equilibrium** depends on both *a* and *c*, but not *b*
- When c = 1 (Beverton-Holt model)  $H'(P_e) = \frac{1}{a}$ , so this equilibrium is monotonically stable

-(42/64)

Study of a Beetle Population Analysis of Hassell's Model Beetle Study Analysis More Examples

#### Beetle Study Analysis

1

Beetle Study Analysis – Logistic Growth Model

$$P_{n+1} = F(P_n) = P_n + 0.962 P_n \left(1 - \frac{P_n}{439.2}\right)$$

-(43/64)

• The **equilibria** are  $P_e = 0$  and 439.2

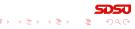

Study of a Beetle Population Analysis of Hassell's Model Beetle Study Analysis More Examples

# Beetle Study Analysis

1

Beetle Study Analysis – Logistic Growth Model

$$P_{n+1} = F(P_n) = P_n + 0.962 P_n \left(1 - \frac{P_n}{439.2}\right)$$

- The equilibria are  $P_e = 0$  and 439.2
- The derivative of the updating function is

$$F'(P) = 1.962 - 0.00438 P$$

-(43/64)

Study of a Beetle Population Analysis of Hassell's Model Beetle Study Analysis More Examples

## Beetle Study Analysis

Beetle Study Analysis - Logistic Growth Model

$$P_{n+1} = F(P_n) = P_n + 0.962 P_n \left(1 - \frac{P_n}{439.2}\right)$$

- The equilibria are  $P_e = 0$  and 439.2
- The derivative of the updating function is

$$F'(P) = 1.962 - 0.00438 P$$

-(43/64)

• At  $P_e = 0$ , F'(0) = 1.962, so this equilibrium is monotonically unstable

Study of a Beetle Population Analysis of Hassell's Model Beetle Study Analysis More Examples

# Beetle Study Analysis

Beetle Study Analysis – Logistic Growth Model

$$P_{n+1} = F(P_n) = P_n + 0.962 P_n \left(1 - \frac{P_n}{439.2}\right)$$

- The equilibria are  $P_e = 0$  and 439.2
- The derivative of the updating function is

$$F'(P) = 1.962 - 0.00438 P$$

• At  $P_e = 0$ , F'(0) = 1.962, so this equilibrium is monotonically unstable

• At  $P_e = 439.2$ , F'(439.2) = 0.038, so this equilibrium is monotonically stable

-(43/64)

#### Beetle Study Analysis

Beetle Study Analysis – Beverton-Holt Growth Model

$$P_{n+1} = B(P_n) = \frac{3.010 \, P_n}{1 + 0.00456 \, P_n}$$

• The equilibria are  $P_e = 0$  and 440.8

Joseph M. Mahaffy, (mahaffy@math.sdsu.edu)

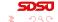

Image: Image: Image:

-(44/64)

Introduction Study of a Salmon Populations Analysis of Analysis of the Ricker's Model Beetle Stu Beverton-Holt and Hassell's Model More Exa

Study of a Beetle Population Analysis of Hassell's Model Beetle Study Analysis More Examples

Image: Image: Image:

# Beetle Study Analysis

Beetle Study Analysis – Beverton-Holt Growth Model

$$P_{n+1} = B(P_n) = \frac{3.010 \, P_n}{1 + 0.00456 \, P_n}$$

- The equilibria are  $P_e = 0$  and 440.8
- The derivative of the updating function is

$$B'(P) = \frac{3.010}{(1+0.00456\,P)^2}$$

-(44/64)

Joseph M. Mahaffy, (mahaffy@math.sdsu.edu)

SDSU

#### Beetle Study Analysis

Beetle Study Analysis – Beverton-Holt Growth Model

$$P_{n+1} = B(P_n) = \frac{3.010 \, P_n}{1 + 0.00456 \, P_n}$$

- The equilibria are  $P_e = 0$  and 440.8
- The derivative of the updating function is

$$B'(P) = \frac{3.010}{(1+0.00456\,P)^2}$$

-(44/64)

• At  $P_e = 0$ , B'(0) = 3.010, so this equilibrium is monotonically unstable

SDSU

#### Beetle Study Analysis

Beetle Study Analysis – Beverton-Holt Growth Model

$$P_{n+1} = B(P_n) = \frac{3.010 \, P_n}{1 + 0.00456 \, P_n}$$

- The equilibria are  $P_e = 0$  and 440.8
- The derivative of the updating function is

$$B'(P) = \frac{3.010}{(1+0.00456\,P)^2}$$

• At  $P_e = 0$ , B'(0) = 3.010, so this equilibrium is monotonically unstable

• At  $P_e = 440.8$ , B'(440.8) = 0.332, so this equilibrium is monotonically stable

-(44/64)

Study of a Beetle Population Analysis of Hassell's Model Beetle Study Analysis More Examples

## Beetle Study Analysis

Beetle Study Analysis – Hassell's Growth Model

$$P_{n+1} = H(P_n) = \frac{3.269 P_n}{(1 + 0.00745 P_n)^{0.8126}}$$

• The **equilibria** are  $P_e = 0$  and 442.4

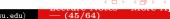

2

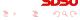

Study of a Beetle Population Analysis of Hassell's Model Beetle Study Analysis More Examples

# Beetle Study Analysis

Beetle Study Analysis – Hassell's Growth Model

$$P_{n+1} = H(P_n) = \frac{3.269 P_n}{(1 + 0.00745 P_n)^{0.8126}}$$

- The equilibria are  $P_e = 0$  and 442.4
- The derivative of the updating function is

$$H'(P) = 3.269 \frac{1 + 0.001396 P}{(1 + 0.00745 P)^{1.8126}}$$

-(45/64)

Joseph M. Mahaffy, (mahaffy@math.sdsu.edu)

SDSU

Beetle Study Analysis

Beetle Study Analysis – Hassell's Growth Model

$$P_{n+1} = H(P_n) = \frac{3.269 P_n}{(1 + 0.00745 P_n)^{0.8126}}$$

- The equilibria are  $P_e = 0$  and 442.4
- The derivative of the updating function is

$$H'(P) = 3.269 \frac{1 + 0.001396 P}{(1 + 0.00745 P)^{1.8126}}$$

-(45/64)

• At  $P_e = 0$ , H'(0) = 3.269, so this equilibrium is monotonically unstable

Joseph M. Mahaffy, (mahaffy@math.sdsu.edu)

SDSU

・ロト ・同ト ・ヨト ・ヨト

Study of a Beetle Population Analysis of Hassell's Model **Beetle Study Analysis** More Examples

# Beetle Study Analysis

Beetle Study Analysis – Hassell's Growth Model

$$P_{n+1} = H(P_n) = \frac{3.269 P_n}{(1 + 0.00745 P_n)^{0.8126}}$$

- The equilibria are  $P_e = 0$  and 442.4
- The derivative of the updating function is

$$H'(P) = 3.269 \frac{1 + 0.001396 P}{(1 + 0.00745 P)^{1.8126}}$$

• At  $P_e = 0$ , H'(0) = 3.269, so this equilibrium is monotonically unstable

• At  $P_e = 442.4$ , H'(442.4) = 0.3766, so this equilibrium is monotonically stable

-(45/64)

Joseph M. Mahaffy, (mahaffy@math.sdsu.edu)

2

Study of a Beetle Population Analysis of Hassell's Model Beetle Study Analysis More Examples

# Example 1 - Beverton-Holt Model

**Example 1 - Beverton-Holt Model:** Suppose that a population of insects (measured in weeks) grows according to the discrete dynamical model

$$p_{n+1} = B(p_n) = \frac{20 \, p_n}{1 + 0.02 \, p_n}$$

-(46/64)

Skip Example

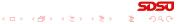

Study of a Beetle Population Analysis of Hassell's Model Beetle Study Analysis More Examples

# Example 1 - Beverton-Holt Model

**Example 1 - Beverton-Holt Model:** Suppose that a population of insects (measured in weeks) grows according to the discrete dynamical model

$$p_{n+1} = B(p_n) = \frac{20 \, p_n}{1 + 0.02 \, p_n}$$

#### Skip Example

- Assume that  $p_0 = 200$  and find the population for the next 3 weeks
- Simulate the model for 10 weeks
- Graph the **updating function** with the identity map
- Determine the **equilibria** and analyze their **stability**

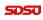

(日) (四) (日) (日) (日)

Introduction Salmon Populations Analysis of Hassell's Model Analysis of the Ricker's Model Beverton-Holt and Hassell's Model More Examples

#### Example 1 - Beverton-Holt Model

#### 2

**Solution - Beverton-Holt Model:** Iterate the model with  $p_0 = 200$ 

$$p_1 = \frac{20(200)}{(1+0.02(200))} = 800$$

-(47/64)

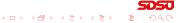

Analysis of Hassell's Model More Examples

## Example 1 - Beverton-Holt Model

**Solution - Beverton-Holt Model:** Iterate the model with  $p_0 = 200$ 

$$p_1 = \frac{20(200)}{(1+0.02(200))} = 800$$
$$p_2 = \frac{20(800)}{(1+0.02(800))} = 941$$

-(47/64)

Introduction Study Salmon Populations Analys Analysis of the Ricker's Model Beetle Beverton-Holt and Hassell's Model More F

Study of a Beetle Population Analysis of Hassell's Model Beetle Study Analysis More Examples

## Example 1 - Beverton-Holt Model

Solution - Beverton-Holt Model: Iterate the model with  $p_0 = 200$ 

$$p_1 = \frac{20(200)}{(1+0.02(200))} = 800$$

$$p_2 = \frac{20(800)}{(1+0.02(800))} = 941$$

$$p_3 = \frac{20(941)}{(1+0.02(941))} = 949.6$$

-(47/64)

Introduction Study of a Beetle Population Salmon Populations Analysis of the Ricker's Model Beverton-Holt and Hassell's Model More Examples

Example 1 - Beverton-Holt Model

Analysis of Hassell's Model

**Solution - Beverton-Holt Model:** Iterate the model with  $p_0 = 200$ 

$$p_1 = \frac{20(200)}{(1+0.02(200))} = 800$$

$$p_2 = \frac{20(800)}{(1+0.02(800))} = 941$$

$$p_3 = \frac{20(941)}{(1+0.02(941))} = 949.6$$

From before, the **carrying capacity** for the Beverton-Holt model is 10

$$M = \frac{a-1}{b} = \frac{19}{0.02} = 950$$

Joseph M. Mahaffy, (mahaffy@math.sdsu.edu)

-(47/64)

#### Example 1 - Beverton-Holt Model

Solution (cont): The explicit solution for this model is

$$p_n = \frac{950 \, p_0}{p_0 + (950 - p_0)20^{-n}} = \frac{950}{1 + 3.75(20)^{-n}}$$

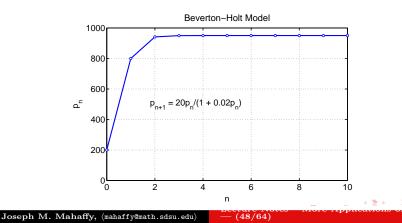

Study of a Beetle Population Analysis of Hassell's Model Beetle Study Analysis More Examples

## Example 1 - Beverton-Holt Model

4

Solution (cont): Graphing the Updating function

$$B(p) = \frac{20\,p}{1+0.02\,p}$$

-(49/64)

• The only intercept is the origin

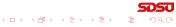

Study of a Beetle Population Analysis of Hassell's Model Beetle Study Analysis More Examples

## Example 1 - Beverton-Holt Model

4

Solution (cont): Graphing the Updating function

$$B(p) = \frac{20\,p}{1+0.02\,p}$$

- The only intercept is the origin
- There is a **horizontal asymptote** satisfying

$$\lim_{p \to \infty} B(p) = \frac{20}{0.02} = 1000$$

-(49/64)

Study of a Beetle Population Analysis of Hassell's Model Beetle Study Analysis More Examples

## Example 1 - Beverton-Holt Model

4

Solution (cont): Graphing the Updating function

$$B(p) = \frac{20\,p}{1+0.02\,p}$$

- The only intercept is the origin
- There is a **horizontal asymptote** satisfying

$$\lim_{p \to \infty} B(p) = \frac{20}{0.02} = 1000$$

-(49/64)

• Biologically, this asymptote means that there is a maximum number in the next generation no matter how large the population starts

#### Example 1 - Beverton-Holt Model

#### Solution (cont): The updating function and identity map

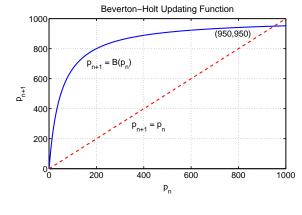

(50/64)

∃ >

Study of a Beetle Population Analysis of Hassell's Model Beetle Study Analysis More Examples

## Example 1 - Beverton-Holt Model

#### Solution (cont): Analysis of Beverton-Holt model

• Equilibria satisfy

$$p_e = B(p_e) = \frac{20 \, p_e}{1 + 0.02 \, p_e}$$

-(51/64)

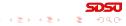

Study of a Beetle Population Analysis of Hassell's Model Beetle Study Analysis More Examples

## Example 1 - Beverton-Holt Model

#### Solution (cont): Analysis of Beverton-Holt model

• Equilibria satisfy

$$p_e = B(p_e) = \frac{20 \, p_e}{1 + 0.02 \, p_e}$$

-(51/64)

• One equilibrium is  $p_e = 0$ 

**UEUE** うりの E イヨト イヨト (四ト イロト

Study of a Beetle Population Analysis of Hassell's Model Beetle Study Analysis More Examples

## Example 1 - Beverton-Holt Model

#### Solution (cont): Analysis of Beverton-Holt model

• Equilibria satisfy

$$p_e = B(p_e) = \frac{20 \, p_e}{1 + 0.02 \, p_e}$$

- One equilibrium is  $p_e = 0$
- The other satisfies

$$1 + 0.02 p_e = 20$$
 or  $p_e = 950$ 

-(51/64)

Study of a Beetle Population Analysis of Hassell's Model Beetle Study Analysis More Examples

## Example 1 - Beverton-Holt Model

#### Solution (cont): Analysis of Beverton-Holt model

• Equilibria satisfy

$$p_e = B(p_e) = \frac{20 \, p_e}{1 + 0.02 \, p_e}$$

- One equilibrium is  $p_e = 0$
- The other satisfies

$$1 + 0.02 p_e = 20$$
 or  $p_e = 950$ 

• The derivative of the updating function is

$$B'(p) = \frac{20}{(1+0.02\,p)^2}$$

Study of a Beetle Population Analysis of Hassell's Model Beetle Study Analysis More Examples

・ロト ・同ト ・ヨト ・ヨト

Example 1 - Beverton-Holt Model

Solution (cont): Analysis of Beverton-Holt model – Since the derivative of the updating function is

$$B'(p) = \frac{20}{(1+0.02\,p)^2}$$

-(52/64)

• Equilibrium  $p_e = 0$  has B'(0) = 20

Study of a Beetle Population Analysis of Hassell's Model Beetle Study Analysis More Examples

Example 1 - Beverton-Holt Model

Solution (cont): Analysis of Beverton-Holt model –

Since the derivative of the updating function is

$$B'(p) = \frac{20}{(1+0.02\,p)^2}$$

- Equilibrium  $p_e = 0$  has B'(0) = 20
- The extinction equilibrium is unstable with solutions monotonically growing away

-(52/64)

Study of a Beetle Population Analysis of Hassell's Model Beetle Study Analysis More Examples

Example 1 - Beverton-Holt Model

Solution (cont): Analysis of Beverton-Holt model – Since the derivative of the updating function is

$$B'(p) = \frac{20}{(1+0.02\,p)^2}$$

- Equilibrium  $p_e = 0$  has B'(0) = 20
- The extinction equilibrium is unstable with solutions monotonically growing away

-(52/64)

• The equilibrium  $p_e = 950$  has  $B'(950) = \frac{1}{20}$ 

Study of a Beetle Population Analysis of Hassell's Model Beetle Study Analysis More Examples

Example 1 - Beverton-Holt Model

7

Solution (cont): Analysis of Beverton-Holt model – Since the derivative of the updating function is

$$B'(p) = \frac{20}{(1+0.02\,p)^2}$$

- Equilibrium  $p_e = 0$  has B'(0) = 20
- The extinction equilibrium is unstable with solutions monotonically growing away

-(52/64)

- The equilibrium  $p_e = 950$  has  $B'(950) = \frac{1}{20}$
- The carrying capacity equilibrium is stable with solutions monotonically approaching

Example 2 - Hassell's Model

1

**Example 2 - Hassell's Model:** Suppose that a population of butterflies (measured in weeks) grows according to the discrete dynamical model

$$p_{n+1} = H(p_n) = \frac{81 \, p_n}{(1 + 0.002 \, p_n)^4}$$

-(53/64)

Skip Example

Example 2 - Hassell's Model

**Example 2 - Hassell's Model:** Suppose that a population of butterflies (measured in weeks) grows according to the discrete dynamical model

$$p_{n+1} = H(p_n) = \frac{81 \, p_n}{(1 + 0.002 \, p_n)^4}$$

Skip Example

• Assume that  $p_0 = 200$  and find the population for the next 2 weeks

-(53/64)

- Simulate the model for 20 weeks
- Graph the **updating function** with the identity map
- Determine the **equilibria** and analyze their **stability**

・ロト ・ 同ト ・ ヨト ・ ヨト

 Introduction
 Study of a Beetle Population

 Salmon Populations
 Analysis of Hassell's Model

 Beverton-Holt and Hassell's Model
 More Examples

Example 2 - Hassell's Model

#### **Solution - Hassell's Model:** Iterate the model with $p_0 = 200$

$$p_1 = \frac{81(200)}{(1+0.002(200))^4} = 4217$$

-(54/64)

Introduction Study of Salmon Populations Analysis Analysis of the Ricker's Model Beetle S Beverton-Holt and Hassell's Model More Ex-

Study of a Beetle Population Analysis of Hassell's Model Beetle Study Analysis More Examples

Example 2 - Hassell's Model

#### **Solution - Hassell's Model:** Iterate the model with $p_0 = 200$

$$p_1 = \frac{81(200)}{(1+0.002(200))^4} = 4217$$
$$p_2 = \frac{81(4217)}{(1+0.002(4217))^4} = 43$$

-(54/64)

Joseph M. Mahaffy, (mahaffy@math.sdsu.edu)

SDSU

Introduction Study Salmon Populations Analy Analysis of the Ricker's Model Beetle Beverton-Holt and Hassell's Model More

Study of a Beetle Population Analysis of Hassell's Model Beetle Study Analysis More Examples

・ロト ・同ト ・ヨト ・ヨト

Example 2 - Hassell's Model

#### **Solution - Hassell's Model:** Iterate the model with $p_0 = 200$

$$p_1 = \frac{81(200)}{(1+0.002(200))^4} = 4217$$
  
$$p_2 = \frac{81(4217)}{(1+0.002(4217))^4} = 43$$

These iterations show dramatic population swings, suggesting instability in the model

-(54/64)

Example 2 - Hassell's Model

Solution (cont): This model is iterated 20 times, and the observed behavior is a Period 4 solution Asymptotically cycles from 163 to 4271 to 42 to 2453

Hassell's Model 4500 4000 3500 3000 2500 م 2000 1500 1000 500 20 'n 5 10 15 n Joseph M. Mahaffy, (mahaffy@math.sdsu.edu) -(55/64)

3

Example 2 - Hassell's Model

Solution (cont): Graphing the Updating function

$$H(p) = \frac{81\,p}{(1+0.002\,p)^4}$$

Image: Image: Image:

-(56/64)

 $\exists \rightarrow$ 

• The only intercept is the origin

Example 2 - Hassell's Model

Solution (cont): Graphing the Updating function

$$H(p) = \frac{81\,p}{(1+0.002\,p)^4}$$

- The only intercept is the origin
- Since the power of p in the denominator exceeds the power of p in the numerator, there is a **horizontal asymptote** H = 0

-(56/64)

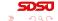

Example 2 - Hassell's Model

Solution (cont): Graphing the Updating function

$$H(p) = \frac{81\,p}{(1+0.002\,p)^4}$$

- The only intercept is the origin
- Since the power of p in the denominator exceeds the power of p in the numerator, there is a **horizontal asymptote** H = 0
- The derivative is

$$H'(p) = 81 \frac{(1+0.002 \, p)^4 - p \cdot 4(1+0.002 \, p)^3 0.002}{(1+0.002 \, p)^8}$$
$$= 81 \frac{(1-0.006 \, p)}{(1+0.002 \, p)^5}$$

-(56/64)

・ロト ・同ト ・ヨト ・ヨト

Example 2 - Hassell's Model

Solution (cont): Graphing the Updating function

$$H(p) = \frac{81\,p}{(1+0.002\,p)^4}$$

- The only intercept is the origin
- Since the power of p in the denominator exceeds the power of p in the numerator, there is a **horizontal asymptote** H = 0
- The derivative is

$$H'(p) = 81 \frac{(1+0.002 \, p)^4 - p \cdot 4(1+0.002 \, p)^3 0.002}{(1+0.002 \, p)^8}$$
$$= 81 \frac{(1-0.006 \, p)}{(1+0.002 \, p)^5}$$

-(56/64)

(日) (四) (日) (日) (日)

• H'(p) = 0 when 1 - 0.006 p = 0 or  $p_{max} = \frac{500}{3}$ 

Example 2 - Hassell's Model

Solution (cont): Graphing the Updating function

$$H(p) = \frac{81\,p}{(1+0.002\,p)^4}$$

- The only intercept is the origin
- Since the power of p in the denominator exceeds the power of p in the numerator, there is a **horizontal asymptote** H = 0
- The derivative is

$$H'(p) = 81 \frac{(1+0.002 \, p)^4 - p \cdot 4(1+0.002 \, p)^3 0.002}{(1+0.002 \, p)^8}$$
$$= 81 \frac{(1-0.006 \, p)}{(1+0.002 \, p)^5}$$

-(56/64)

A B > A B
 A
 A
 A
 A
 A
 A
 A
 A
 A
 A
 A
 A
 A
 A
 A
 A
 A
 A
 A
 A
 A
 A
 A
 A
 A
 A
 A
 A
 A
 A
 A
 A
 A
 A
 A
 A
 A
 A
 A
 A
 A
 A
 A
 A
 A
 A
 A
 A
 A
 A
 A
 A
 A
 A
 A
 A
 A
 A
 A
 A
 A
 A
 A
 A
 A
 A
 A
 A
 A
 A
 A
 A
 A
 A
 A
 A
 A
 A
 A
 A
 A
 A
 A
 A
 A
 A
 A
 A
 A
 A
 A
 A
 A
 A
 A
 A
 A
 A
 A
 A
 A
 A
 A
 A
 A
 A
 A
 A
 A
 A
 A
 A
 A
 A
 A
 A
 A
 A
 A
 A
 A
 A
 A
 A
 A
 A
 A
 A
 A
 A
 A
 A
 A
 A
 A
 A
 A
 A
 A
 A
 A
 A
 A
 A
 A
 A
 A
 A
 A
 A
 A
 A
 A
 A
 A
 A
 A
 A
 A
 A
 A
 A
 A
 A
 A
 A
 A
 A
 A
 A
 A
 A
 A
 A
 A
 A
 A
 A
 A
 A
 A
 A
 A
 A
 A
 A
 A
 A
 A
 A
 A
 A
 A
 A
 A
 A
 A
 A
 A
 A
 A
 A
 A
 A
 A
 A
 A
 A
 A
 A
 A
 A
 A
 A
 A
 A
 A
 A
 A
 A
 A
 A
 A
 A
 A
 A
 A
 A
 A
 A
 A
 A
 A
 A
 A
 A
 A
 A
 A
 A
 A
 A
 A
 A
 A
 A
 A
 A
 A
 A
 A
 A
 A
 A
 A
 A
 A
 A
 A
 A
 A
 A
 A
 A
 A
 A
 A
 A
 A
 A
 A
 A
 A
 A
 A
 A
 A
 A
 A
 A
 A
 A
 A
 A
 A
 A
 A
 A
 A
 A
 A
 A
 A
 A
 A
 A
 A
 A
 A
 A
 A
 A
 A
 A
 A
 A
 A
 A
 A
 A
 A
 A
 A
 A
 A
 A
 A
 A
 A
 A
 A
 A
 A
 A
 A
 A
 A
 A
 A
 A
 A
 A
 A
 A
 A
 A
 A
 A

- H'(p) = 0 when 1 0.006 p = 0 or  $p_{max} = \frac{500}{3}$
- There is a **maximum** at (166.7, 4271.5)

#### Example 2 - Hassell's Model

# Solution (cont): The updating function and identity map

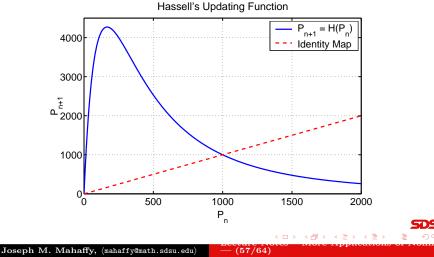

Example 2 - Hassell's Model

Solution (cont): Analysis of Hassell's model

• Equilibria satisfy

$$p_e = H(p_e) = \frac{81 \, p_e}{(1 + 0.002 \, p_e)^4}$$

-(58/64)

6

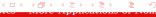

Example 2 - Hassell's Model

Solution (cont): Analysis of Hassell's model

• Equilibria satisfy

$$p_e = H(p_e) = \frac{81 \, p_e}{(1 + 0.002 \, p_e)^4}$$

-(58/64)

• One equilibrium is  $p_e = 0$ 

6

Example 2 - Hassell's Model

Solution (cont): Analysis of Hassell's model

• Equilibria satisfy

$$p_e = H(p_e) = \frac{81 \, p_e}{(1 + 0.002 \, p_e)^4}$$

- One equilibrium is  $p_e = 0$
- The other satisfies

$$(1+0.002\,p_e)^4 = 81$$

-(58/64)

Image: Image: Image:

- 씨 코 씨 씨 코 씨

Example 2 - Hassell's Model

Solution (cont): Analysis of Hassell's model

• Equilibria satisfy

$$p_e = H(p_e) = \frac{81 \, p_e}{(1 + 0.002 \, p_e)^4}$$

- One equilibrium is  $p_e = 0$
- The other satisfies

$$(1+0.002\,p_e)^4 = 81$$

• Thus,

$$1 + 0.002 \, p_e = 3$$
 or  $p_e = 1000$ 

-(58/64)

Example 2 - Hassell's Model

Solution (cont): Analysis of Hassell's model – Since the derivative of the updating function is

$$H'(p) = 81 \frac{(1 - 0.006 \, p)}{(1 + 0.002 \, p)^5}$$

・ロト ・ 同ト ・ ヨト ・

-(59/64)

• Equilibrium  $p_e = 0$  has H'(0) = 81

Example 2 - Hassell's Model

Solution (cont): Analysis of Hassell's model – Since the derivative of the updating function is

$$H'(p) = 81 \frac{(1 - 0.006 \, p)}{(1 + 0.002 \, p)^5}$$

- Equilibrium  $p_e = 0$  has H'(0) = 81
- The extinction equilibrium is unstable with solutions monotonically growing away

-(59/64)

Example 2 - Hassell's Model

Solution (cont): Analysis of Hassell's model – Since the derivative of the updating function is

$$H'(p) = 81 \frac{(1 - 0.006 \, p)}{(1 + 0.002 \, p)^5}$$

- Equilibrium  $p_e = 0$  has H'(0) = 81
- The extinction equilibrium is unstable with solutions monotonically growing away

-(59/64)

・ロト ・同ト ・ヨト ・ヨト

• The equilibrium  $p_e = 1000$  has  $H'(1000) = -\frac{5}{3}$ 

Example 2 - Hassell's Model

Solution (cont): Analysis of Hassell's model – Since the derivative of the updating function is

$$H'(p) = 81 \frac{(1 - 0.006 \, p)}{(1 + 0.002 \, p)^5}$$

- Equilibrium  $p_e = 0$  has H'(0) = 81
- The extinction equilibrium is unstable with solutions monotonically growing away
- The equilibrium  $p_e = 1000$  has  $H'(1000) = -\frac{5}{3}$
- The  $p_e = 1000$  equilibrium is unstable with solutions oscillating and moving away from  $p_e$

-(59/64)

Study of a Beetle Population Analysis of Hassell's Model Beetle Study Analysis More Examples

Example 3 - Chalone Model

1

**Example 3 - Chalone Model or Model for Cellular Division with Inhibition:** A biochemical agent, **chalone**, is released by a cell to inhibit mitosis of nearby cells, preventing the over crowding of cells.

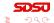

Study of a Beetle Population Analysis of Hassell's Model Beetle Study Analysis More Examples

Example 3 - Chalone Model

**Example 3 - Chalone Model or Model for Cellular Division with Inhibition:** A biochemical agent, **chalone**, is released by a cell to inhibit mitosis of nearby cells, preventing the over crowding of cells.

This was an early model for **cancer**, speculating that this control breaks down

$$p_{n+1} = f(p_n) = \frac{2 p_n}{1 + 10^{-8} p_n^4}$$

-(60/64)

Skip Example

Study of a Beetle Population Analysis of Hassell's Model Beetle Study Analysis More Examples

# Example 3 - Chalone Model

**Example 3 - Chalone Model or Model for Cellular Division with Inhibition:** A biochemical agent, **chalone**, is released by a cell to inhibit mitosis of nearby cells, preventing the over crowding of cells.

This was an early model for **cancer**, speculating that this control breaks down

$$p_{n+1} = f(p_n) = \frac{2 p_n}{1 + 10^{-8} p_n^4}$$

Skip Example

- Let  $p_0 = 10$  and find the population for the next 2 generations
- Simulate the model for 20 weeks
- Determine the **equilibria** and analyze their **stability**

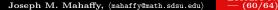

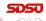

Introduction Study Salmon Populations Analys Analysis of the Ricker's Model Beetle Beverton-Holt and Hassell's Model More I

Study of a Beetle Population Analysis of Hassell's Model Beetle Study Analysis More Examples

-(61/64)

## Example 3 - Chalone Model

### **Solution - Chalone Model:** Iterate the model with $p_0 = 10$

$$p_1 = \frac{2(10)}{1+10^{-8}(10)^4} = 20.0$$

Study of a Beetle Population Analysis of Hassell's Model Beetle Study Analysis More Examples

Example 3 - Chalone Model

#### **Solution - Chalone Model:** Iterate the model with $p_0 = 10$

$$p_1 = \frac{2(10)}{1+10^{-8}(10)^4} = 20.0$$
  
$$p_2 = \frac{2(20)}{1+10^{-8}(20)^4} = 39.94$$

-(61/64)

Study of a Beetle Population Analysis of Hassell's Model Beetle Study Analysis More Examples

Example 3 - Chalone Model

#### **Solution - Chalone Model:** Iterate the model with $p_0 = 10$

$$p_{1} = \frac{2(10)}{1+10^{-8}(10)^{4}} = 20.0$$

$$p_{2} = \frac{2(20)}{1+10^{-8}(20)^{4}} = 39.94$$

$$p_{3} = \frac{2(39.94)}{1+10^{-8}(39.94)^{4}} = 77.90$$

-(61/64)

### Example 3 - Chalone Model

Solution (cont): This model is iterated 20 times, and the model shows oscillations

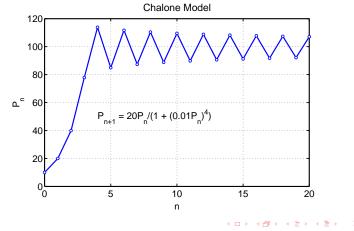

-(62/64)

Example 3 - Chalone Model

Solution (cont): Analysis of Chalone model

• Equilibria satisfy

$$p_e = f(p_e) = \frac{2 \, p_e}{1 + 10^{-8} \, p_e^4}$$

-(63/64)

Joseph M. Mahaffy, (mahaffy@math.sdsu.edu)

**SDSU** ∃ √ 4 €

 Introduction
 Study of a Beetle Population

 Salmon Populations
 Analysis of Hassell's Model

 Beverton-Holt and Hassell's Model
 More Examples

Example 3 - Chalone Model

Solution (cont): Analysis of Chalone model

• Equilibria satisfy

$$p_e = f(p_e) = \frac{2 \, p_e}{1 + 10^{-8} \, p_e^4}$$

-(63/64)

• One equilibrium is  $p_e = 0$ 

Joseph M. Mahaffy, (mahaffy@math.sdsu.edu)

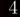

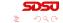

Introduction Study of a Salmon Populations Analysis of Analysis of the Ricker's Model Beetle Stud Beverton-Holt and Hassell's Model More Exan

Study of a Beetle Population Analysis of Hassell's Model Beetle Study Analysis More Examples

Image: Image: Image:

Example 3 - Chalone Model

Solution (cont): Analysis of Chalone model

• Equilibria satisfy

$$p_e = f(p_e) = \frac{2 p_e}{1 + 10^{-8} p_e^4}$$

- One equilibrium is  $p_e = 0$
- The other satisfies

$$1 + 10^{-8} \, p_e^4 = 2$$

-(63/64)

Introduction Study of a Salmon Populations Analysis o Analysis of the Ricker's Model Beverton-Holt and Hassell's Model More Exam

Study of a Beetle Population Analysis of Hassell's Model Beetle Study Analysis More Examples

Image: Image: Image:

 $\exists \rightarrow$ 

Example 3 - Chalone Model

Solution (cont): Analysis of Chalone model

• Equilibria satisfy

$$p_e = f(p_e) = \frac{2 p_e}{1 + 10^{-8} p_e^4}$$

- One equilibrium is  $p_e = 0$
- The other satisfies

$$1+10^{-8}\,p_e^4=2$$

• Thus,

$$p_e^4 = 10^8$$
 or  $p_e = 100$ 

-(63/64)

Example 3 - Chalone Model

**Solution (cont): Analysis of Chalone model** – The derivative of the updating function is

$$f'(p) = 2 \frac{(1+10^{-8} p^4) - p(4 \times 10^{-8} p^3)}{(1+10^{-8} p^4)^2}$$
$$= \frac{2-6 \times 10^{-8} p^4}{(1+10^{-8} p^4)^2}$$

-(64/64)

・ロト ・同ト ・ヨト ・ヨト

• Equilibrium  $p_e = 0$  has f'(0) = 2

Example 3 - Chalone Model

**Solution (cont): Analysis of Chalone model** – The derivative of the updating function is

$$f'(p) = 2 \frac{(1+10^{-8} p^4) - p(4 \times 10^{-8} p^3)}{(1+10^{-8} p^4)^2}$$
$$= \frac{2-6 \times 10^{-8} p^4}{(1+10^{-8} p^4)^2}$$

- Equilibrium  $p_e = 0$  has f'(0) = 2
- The extinction equilibrium is unstable with solutions monotonically growing away

-(64/64)

・ロト ・同ト ・ヨト ・ヨト

Example 3 - Chalone Model

**Solution (cont): Analysis of Chalone model** – The derivative of the updating function is

$$f'(p) = 2 \frac{(1+10^{-8} p^4) - p(4 \times 10^{-8} p^3)}{(1+10^{-8} p^4)^2}$$
$$= \frac{2-6 \times 10^{-8} p^4}{(1+10^{-8} p^4)^2}$$

- Equilibrium  $p_e = 0$  has f'(0) = 2
- The extinction equilibrium is unstable with solutions monotonically growing away

-(64/64)

イロト イポト イヨト イヨト

• The equilibrium  $p_e = 100$  has f'(100) = -1

Example 3 - Chalone Model

**Solution (cont): Analysis of Chalone model** – The derivative of the updating function is

$$f'(p) = 2 \frac{(1+10^{-8} p^4) - p(4 \times 10^{-8} p^3)}{(1+10^{-8} p^4)^2}$$
$$= \frac{2-6 \times 10^{-8} p^4}{(1+10^{-8} p^4)^2}$$

- Equilibrium  $p_e = 0$  has f'(0) = 2
- The extinction equilibrium is unstable with solutions monotonically growing away
- The equilibrium  $p_e = 100$  has f'(100) = -1
- The  $p_e = 100$  equilibrium is on the border of stability with solutions oscillating and slowly approaching  $p_e$